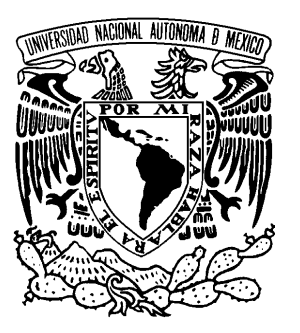

**UNIVERSIDAD NACIONAL AUTONOMA DE MÉXICO** 

 **FACULTAD DE ESTUDIOS SUPERIORES CUAUTITLAN**

## **APLICACIÓN DE ANÁLISIS DE RECURRENCIA VISUAL EN UN SISTEMA MECÁNICO DE PRODUCCIÓN DE FRÍO PARA LA CONSERVACIÓN DE ALIMENTOS CONGELADOS**

# **T E S I S**

QUE PARA OBTENER EL TITULO DE:

## **INGENIERA EN ALIMENTOS**

PRESENTA:

FABIOLA SELINA LÓPEZ ARREDONDO

ASESOR: I. A. FRANCISCO JAVIER LÓPEZ MARTINEZ

CUAUTITLAN IZCALLI, EDO. DE MEX. 2010

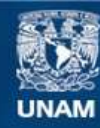

Universidad Nacional Autónoma de México

**UNAM – Dirección General de Bibliotecas Tesis Digitales Restricciones de uso**

## **DERECHOS RESERVADOS © PROHIBIDA SU REPRODUCCIÓN TOTAL O PARCIAL**

Todo el material contenido en esta tesis esta protegido por la Ley Federal del Derecho de Autor (LFDA) de los Estados Unidos Mexicanos (México).

**Biblioteca Central** 

Dirección General de Bibliotecas de la UNAM

El uso de imágenes, fragmentos de videos, y demás material que sea objeto de protección de los derechos de autor, será exclusivamente para fines educativos e informativos y deberá citar la fuente donde la obtuvo mencionando el autor o autores. Cualquier uso distinto como el lucro, reproducción, edición o modificación, será perseguido y sancionado por el respectivo titular de los Derechos de Autor.

## **DEDICATORIAS:**

A MIS PADRES

POR EL APOYO BRINDADO DURANTE TODA MI VIDA

A JUAN CARLOS

POR APOYARME EN LOS TIEMPOS MAS DIFICILES DE MI VIDA Y NO DEJAR QUE ME RINDA

A MIS HERMANOS

POR EL APOYO QUE ME BRINDARON Y ESCUCHARON

A MIS AMIGOS

POR EL APOYO Y COMPAÑÍA DURANTE LA CARRERA

A MI ASESOR:

POR LA PACIENCIA Y APOYO PARA LA REALIZACION DE ESTE TRABAJO

A MI SINOGALES:

POR EL APOYO BRINDADO DURANTE LA REALIZACION DE ESTE TRABAJO

GRACIAS A TODOS ELLOS.

## **INDICE**

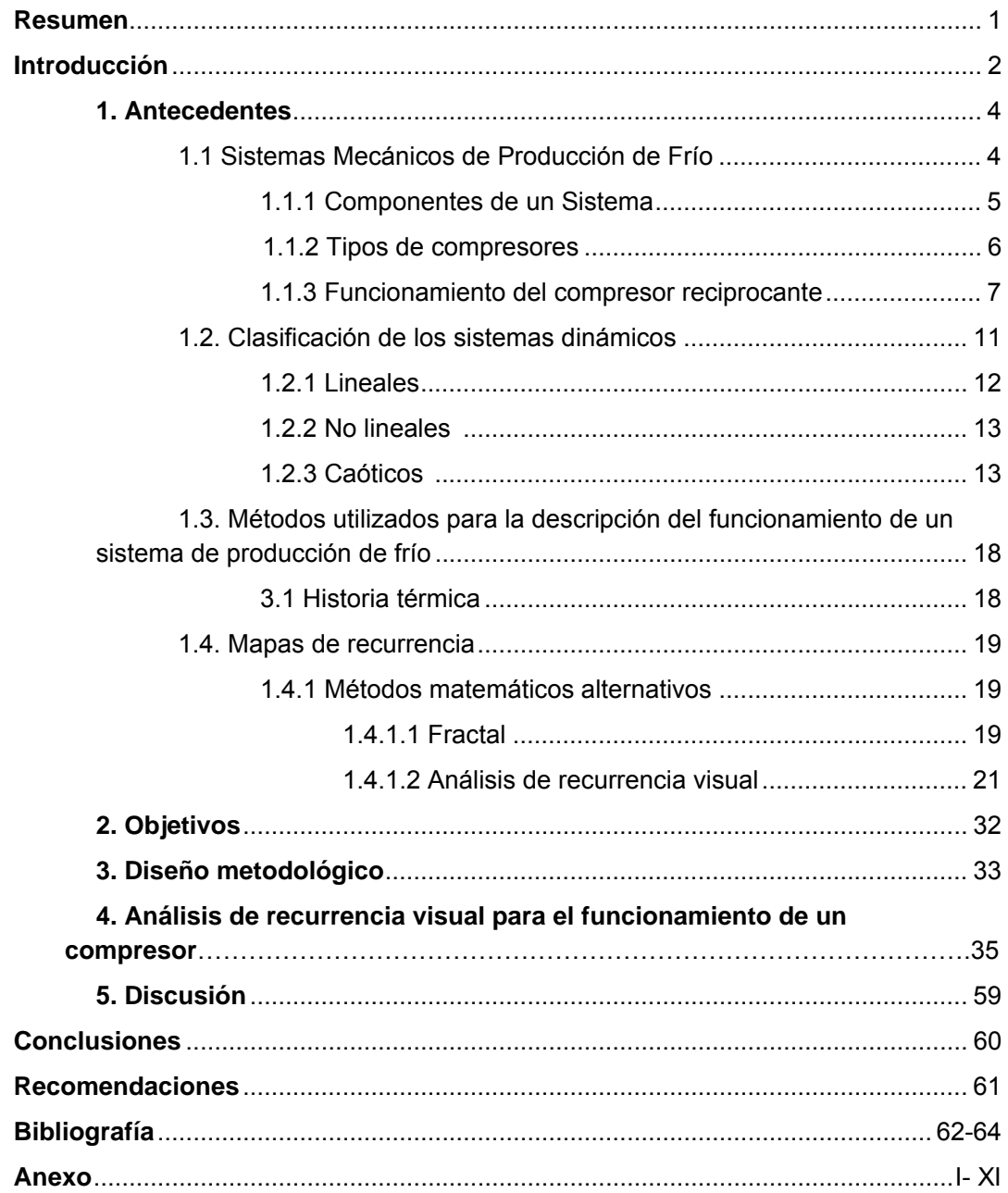

#### **NOMENCLATURA**

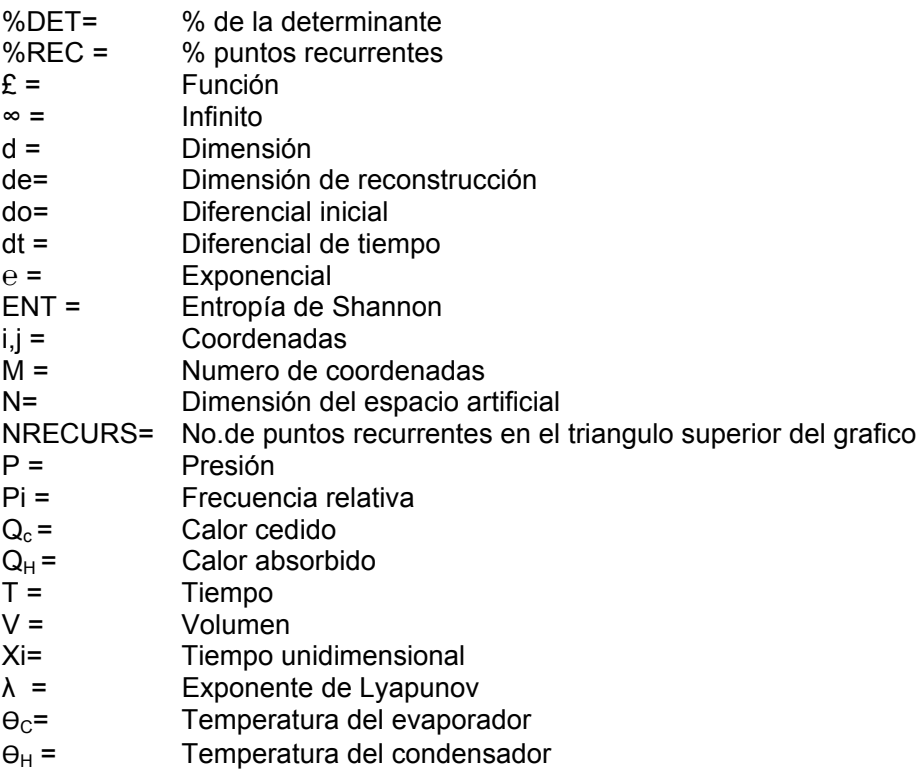

#### **RESUMEN**

En el presente trabajo, se utilizó el programa de análisis de recurrencia visual para analizar el funcionamiento de un compresor de un sistema mecánico de producción de frío, para determinar mediante un mapa de recurrencia si el funcionamiento del equipo se mantiene en su forma de operación normal o se tienen desviaciones a éste y será el momento de darle mantenimiento preventivo al sistema de compresión mecánica de la cámara.

Se analizó la historia térmica del enfriamiento de aire de la cámara y se comparó con el funcionamiento del compresor, obteniendo ambas historias térmicas se tiene un comportamiento dinámico similar, permitiendo que con el análisis de las variaciones de las temperaturas del aire se pueda predecir cómo es el funcionamiento del compresor.

El programa de recurrencia visual proporciona mapas con formas geométricas simétricas y repetitivas cuando el sistema es dinámico lineal y funciona sin ningún tipo de alteración, en el mapa de recurrencia se empieza a observar alteraciones en las formas geométricas se debe a que se están presentando cambios en el funcionamiento del sistema; estos puede deberse a los usuarios o a problemas de funcionamiento del compresor, si se controlan los efectos por parte de los usuarios, se puede establecer que las alteraciones son debidas al compresor, y de esta forma se puede proponer la realización de un mantenimiento preventivo.

## **INTRODUCCIÓN**

Es de suma importancia identificar como funciona un compresor de un sistema mecánico de producción de frío, ya que a este se le conoce como el "corazón" de los sistemas de refrigeración mecánica. El compresor bombea el refrigerante por todo el sistema *(Warren, 1993)* y de su buen funcionamiento depende la eficiencia del sistema. También algunos lo consideran como una bomba de vapor que reduce la presión en el lado de baja presión del sistema que incluye el evaporador y aumenta la presión en el lado de alta presión del sistema donde se encuentra esté *(Whitman, 1997)*.

En las instalaciones de producción de frío por compresión mecánica, se emplean algunos diagramas para su estudio como son: Andrews, entrópico, entálpico y entalpia-entropía, siendo el más utilizado para el estudio del funcionamiento de un compresor el diagrama de la relación de presión-volumen especifico, también conocido como el diagrama de Andrews *(Sánchez, 1998).*  Los diagramas utilizados en la industria frigorífica para el estudio en detalle de los distintos procesos del ciclo son la relación temperatura-entropía (entrópico).

En el estudio de los diagramas se ha observado que la eficacia de un sistema de refrigeración varía considerablemente con la temperatura del refrigerante en la evaporación y condensación, siendo de ellas, la de evaporación la de mayor efecto *(Sánchez, 1998)*.

En el funcionamiento ideal del sistema es cuando el almacén de conservación no sufre modificaciones en su operación, aunque la mayoría de las veces el sistema llega a estar en caos, este ciclo se rompe reflejándose variaciones de temperaturas dentro de la cámara. Estas variaciones llegan a ser un problema para la industria de alimentos *(Dossat, 1999)*.

Para el estudio de estas variaciones se han realizado análisis de serie de tiempo aparentemente aleatoria, que puede, o no corresponder a un comportamiento caótico generado por un sistema.

Para analizar los cambios en las bifurcaciones se apoyan con las dimensiones de correlación, siendo las más utilizadas para las series de tiempo en los Sistemas Dinámicos, que son los exponentes de Lyapunov y la entropía de Shannon *(Abarbanel, 1993; Casdagli, 1997; Eckmann, Kamphorst y Ruelle, 1987; López, 1998; López, Camacho y García, 2001*).

Para el cálculo de las dimensiones de correlación se puede utilizar el programa Visual Recurrence Analysis (Análisis de Recurrencia Visual), en el cual se construyen gráficos de recurrencia y se cuantifican los parámetros más relevantes para determinar la estabilidad de un sistema. Es un programa de fácil uso y uno de los más recientes, con una base de colores y figuras que se repiten en un grafico tridimensional cuando el sistema se comporta de forma dinámicamente estable; con este programa si se observa una ligera variación de colores o en las figuras, se interpreta que existen alteraciones en el funcionamiento del equipo. Por medio de estas herramientas gráficas que describen el tipo de comportamiento dinámico del compresor, facilitar el análisis y determinar si es el compresor u otros factores son los que están modificando el funcionamiento.

Así, enfocándose en el análisis del comportamiento dinámico, tanto lineal como caótico del compresor del sistema mecánico de producción de frío, se pueda identificar y determinar si el sistema está operando de forma adecuada o requiere de un ajuste en las condiciones de operación.

Conociendo con anticipación el funcionamiento del compresor por medio de este tipo de gráficos se puede predecir el momento en el cual se debe dar mantenimiento al compresor, evitando perdidas a nivel industria.

## **1. ANTECEDENTES**

#### **1.1 Sistemas Mecánicos de Producción de Frío**

Un motor térmico es un dispositivo mediante el cual un sistema recorre un ciclo, en sentido tal que se absorbe calor mientras la temperatura es alta, se cede una cantidad menor de calor a temperatura inferior y se realiza un trabajo neto sobre el exterior. Si un ciclo recorrido en sentido opuesto al de un motor, el resultado sería la absorción de calor a una temperatura baja, la cesión de una cantidad mayor de calor a una temperatura alta y un trabajo neto realizado sobre el sistema. Un dispositivo que realiza un ciclo en este sentido se denomina sistema frigorífico, y lo constituye el refrigerante.

Para esquematizar el recorrido del refrigerante en el sistema mecánico de producción de frío en la siguiente figura, se muestra el recorrido de una masa constante de refrigerante cuando circula desde el depósito de líquido, donde se encuentra a la temperatura y presión del condensador, hasta el compresor pasando por la válvula de expansión y el evaporador, y volviendo finalmente al condensador.

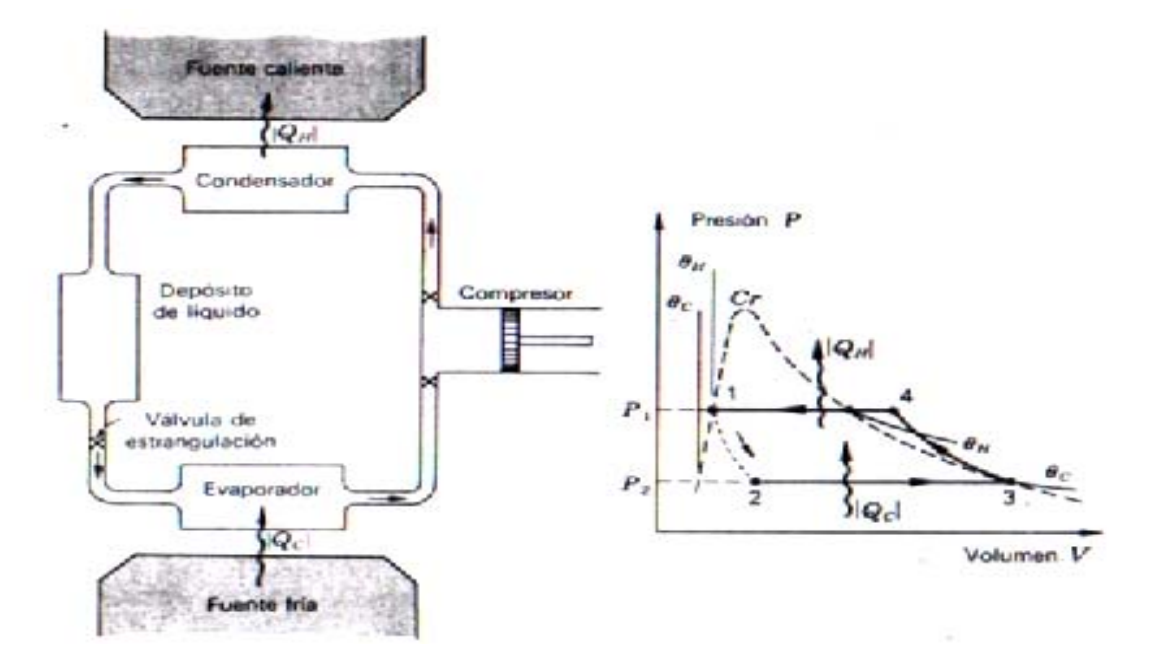

**Figura 1.‐ Ciclo frigorífico elemental (Zemansky, 1986)**

En el condensador, el refrigerante se halla a una presión elevada y a una temperatura tan baja como sea posible manteniendola con aire o agua. El refrigerante se elige siempre de tal naturaleza que, a esta presión y esta temperatura, sea líquido saturado. Cuando un fluido atraviesa adiabáticamente un paso estrecho desde una región de presión elevada constante a otra presión más baja también constante, se dice que experimenta un proceso de estrangulación o una expansión Joule-Thomson o expansión Joule-Kelvin *(Zemansky, 1986).* 

#### **1.1.1 Componentes de un sistema**

En el funcionamiento de un sistema de producción de frío, se encuentran variaciones de temperatura y presión, empezando desde el acumulador, en el cual el refrigerante se encuentra a alta temperatura y alta presión. A medida que el líquido pasa a través de la válvula de expansión del refrigerante su presión se va reduciendo hasta la presión del evaporador, de tal modo que la temperatura de saturación del refrigerante que llega al evaporador hará disminuir la temperatura del espacio refrigerado. En el evaporador, el líquido se vaporiza a presión y temperatura constante a medida que el calor suministrado como calor latente de vaporización pasa desde el espacio refrigerado a través de las paredes del evaporador hasta el líquido vaporizado. Por la acción del compresor, el vapor resultante de la vaporización sale del evaporador por el tubo de succión hasta la entrada del compresor. En el compresor, la temperatura y la presión del vapor se incrementan debido a la compresión y el vapor de alta presión y alta temperatura es descargado en el tubo de gas caliente que se dirige al condensador, así cerrando el ciclo. Como anteriormente se había mencionado el lado de la vaporización se ve influenciado por la presión ejercida del compresor. El compresor tiene dos funciones en el ciclo de refrigeración: en primer lugar succiona el vapor refrigerante y reduce la presión en el evaporador a un punto en el que puede ser mantenida la temperatura de evaporación deseada. En segundo lugar, el compresor eleva la presión del vapor a un nivel lo suficientemente alto, de modo que la temperatura de saturación sea superior a la temperatura del refrigerante disponible para la siguiente etapa de condensación.

#### **1.1.2 Tipos de compresores**

La siguiente clasificación de compresores es respecto a su principio de funcionamiento, la cual permite distinguir entre compresores de desplazamiento positivo, o volumétricos y de desplazamiento cinético, o dinámico.

Compresores de desplazamiento positivo

- a) Compresores alternativos
	- Ordinarios: verticales, horizontales y radiales.
	- Especiales: de pistón seco, de laberinto, electromagnético.
- b) Compresores rotativos:
	- De paletas
	- De excéntrica.
- c) Otros tipos:
	- De tornillo
	- De membrana

Desplazamiento cinético

- a) Compresores dinámicos:
	- Centrífugos
	- Axiales

En los compresores de desplazamiento positivo, el fluido refrigerante sufre una verdadera compresión mecánica, pues la reducción volumétrica se realiza por medio de un elemento que comprime. Los compresores rotativos se utilizan en aplicaciones que se encuentran dentro de la gama de equipos de pequeña capacidad. Este equipo dispone de un pistón en forma de tambor que impulsa el refrigerante vaporizado hacia el orificio de descarga.

Por el contrario los de compresión centrifuga, se realiza gracias a la acción de la fuerza centrifuga ejercida sobre los vapores atrapados durante la rotación de un rodete a gran velocidad.

En otra clasificación independiente a la anterior, tanto pueden estar los compresores de desplazamiento positivo y cinético, pueden ser

- a) Abiertos.- Son aquellos en los que el compresor y el motor de accionamiento están claramente diferenciados en dos carcasas diferentes.
- b) Semiherméticos.- Son los que tienen motor y compresor en una sola carcasa accesible desde el exterior.
- **c)** Herméticos.- El compresor y el motor se encuentran englobados en una carcasa herméticamente cerrada, en este tipo se evitan las posibles fugas de fluido frigorígeno, estos compresores llevan el conjunto motor-compresor y los demás órganos, montados en una campana herméticamente cerrada. El motor es de tipo inducción. Con el fin de facilitar el arranque se intercala, a veces, entre la aspiración y la compresión, una válvula de descarga. Las ventajas de las unidades herméticas son la supresión del cierre del cigüeñal y el funcionamiento silenciosos *(Sánchez, 1998)*.

#### **1.1.3 Funcionamiento del compresor reciprocante**

El compresor que se manejó para este trabajo, es el utilizado en la cámara de congelación ubicado en la nave 2000. Es un compresor de acción simple recíproca que emplea un pistón y un cilindro, para comprimir el refrigerante. Este fue desarrollado en un esfuerzo para lograr una disminución de tamaño y costo y es ampliamente utilizado en equipo unitario de escasa potencia.

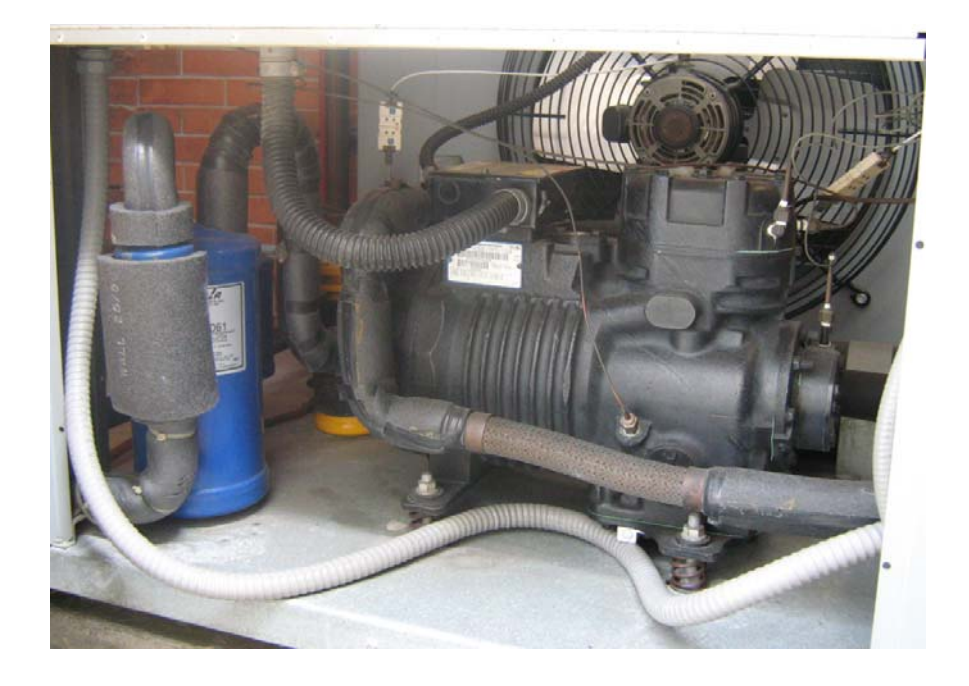

**Figura 2.- Equipo hermético de la nave 2000** 

Este tipo de compresor es básicamente un motor eléctrico / bomba en embalado dentro de una carcasa de metal. El motor eléctrico se encuentra montado directamente en el cigüeñal del compresor, pero el cuerpo es una carcasa metálica sellada con soldadura. En este tipo de compresores es difícil que puedan llevarse acabo reparaciones interiores puesto que la única manera de abrirlos es cortar la carcasa del compresor.

El compresor típico tiene dos tubos conectados que están soldadas para crear un sello hermético. El tubo más grueso se conoce como el tubo de succión que lleva desde el evaporador y se encuentra en el lado de baja presión del sistema. La otra tubería es de menor diámetro y lleva en la sección de alta presión del sistema, esto se conoce comúnmente como la de descarga.

Los conductos son normalmente hechos de cobre o de acero y los tubos de refrigeración son los mejor soldados.

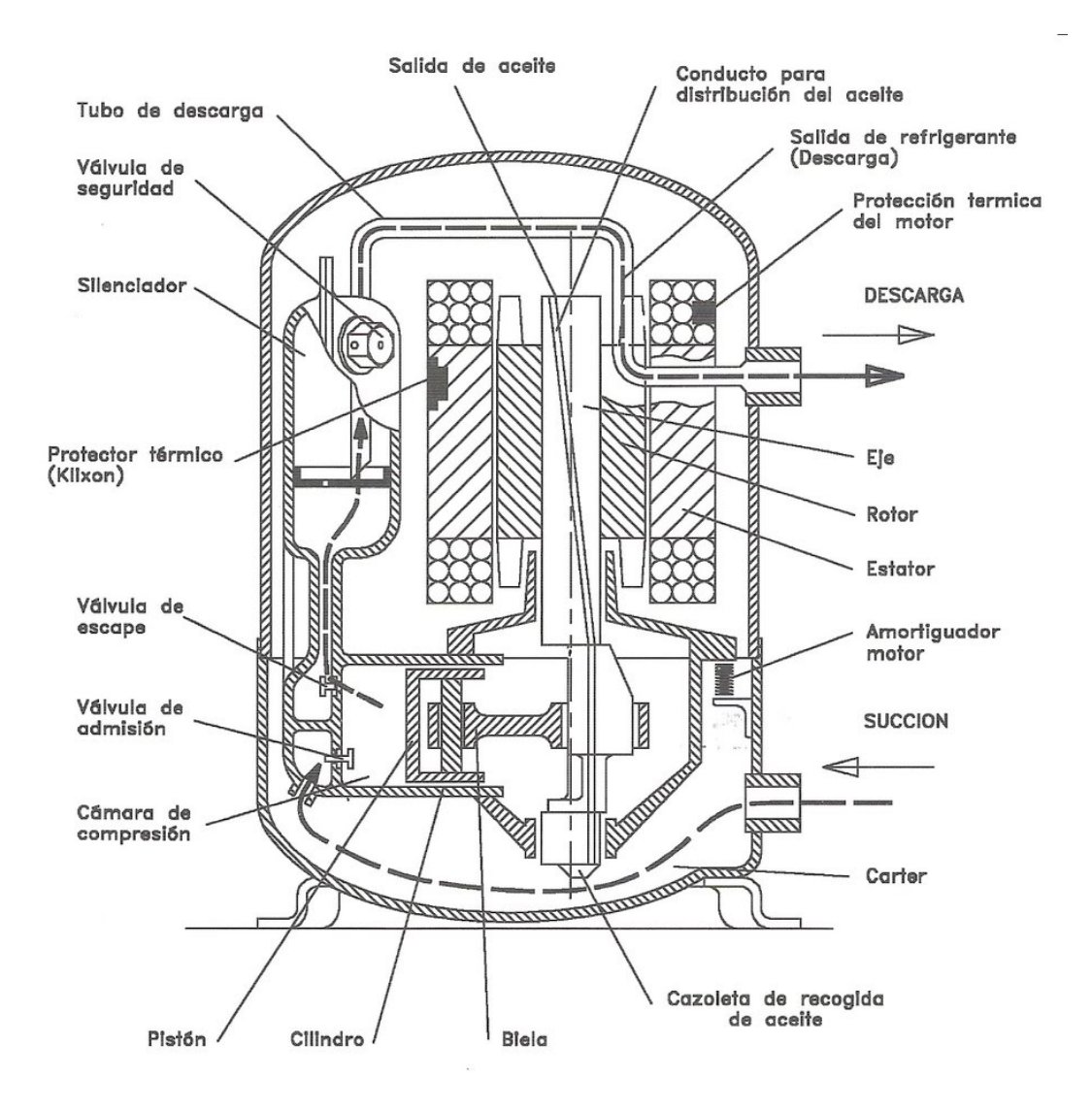

#### **Figura 3.- Compresor hermético seccionado (Danfoss)**

Las válvulas, de disco o de lengüeta, actúan de forma que el refrigerante fluya en la dirección correcta. El gas seco de poca presión del evaporador ingresa al espacio situado entre la concha y la unidad del motocompresor, carcasa y motor eléctrico. Después de eso, se va al otro lado de los conductos de succión del cilindro, donde el pistón comprime el gas que levanta su presión. Definitivamente, el gas de alta presión desemboca y pasa por los conductos de empuje al condensador. El gas en el lado de baja presión pasa por los conductos de succión y va a través de elementos diferentes como tubos, silenciadores, colectores, válvulas, cámara de compresión. En la figura 4 se muestra todo el sistema de congelación en el compresor hermético.

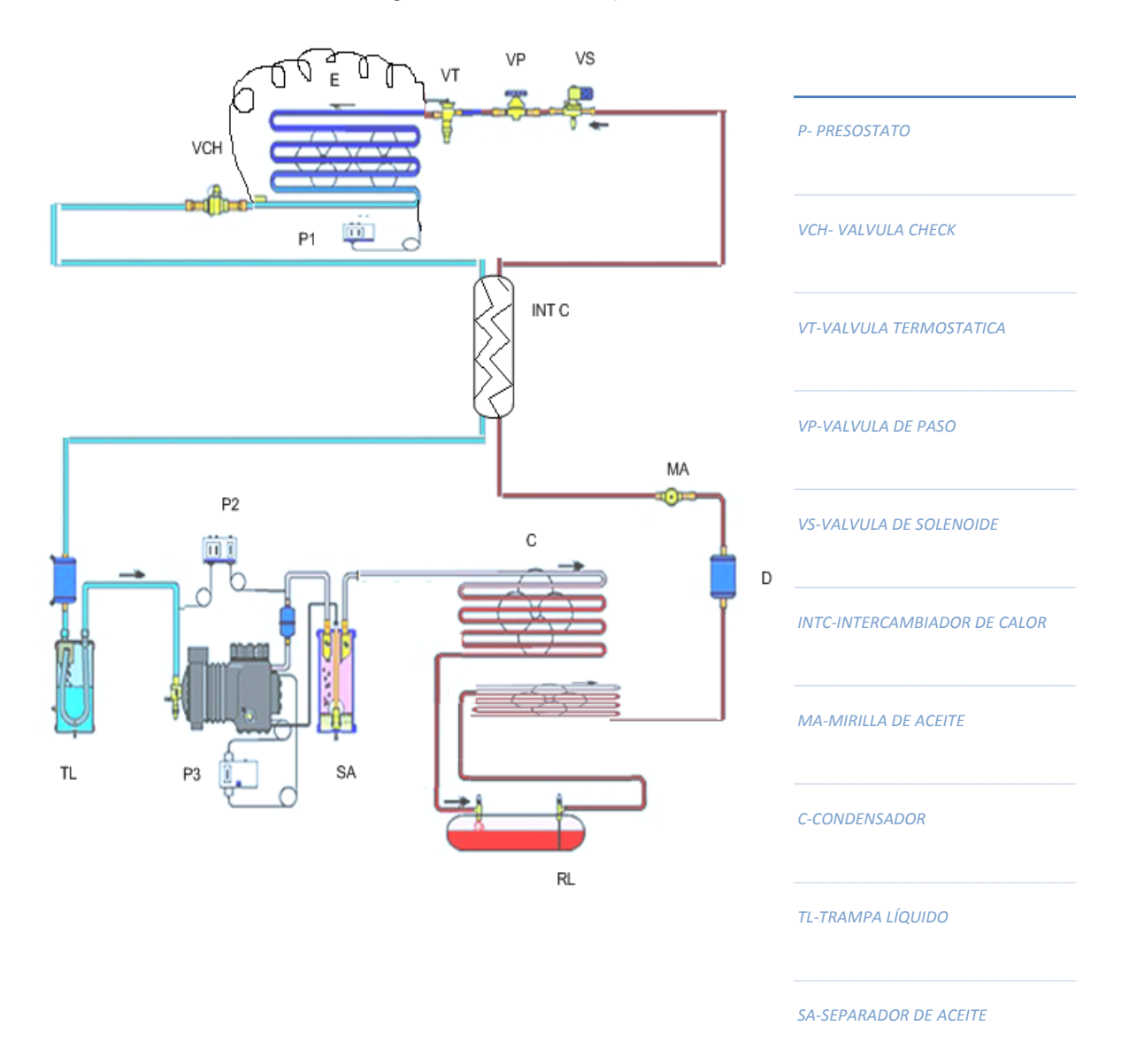

**Figura 4.- Esquema del ciclo de refrigeración (Danfoss)** 

Este esquema muestra que el ciclo de refrigeración sufre un sobrecalentamiento, cuando no hay líquido en el lado de sobrecalentamiento se asegura una potencia en el lado del evaporador. Es decir el sobrecalentamiento es mucho mejor para el rendimiento del compresor, este evita golpes de líquido y así no dañara el sistema completo.

El refrigerante que se utiliza en este compresor es el R-404A, es un hidrofluorocarbonado el cual ofrece una eficiencia en función de los costos, puede usarse con seguridad y es reutilizable. En la siguiente tabla se muestra las características del refrigerante:

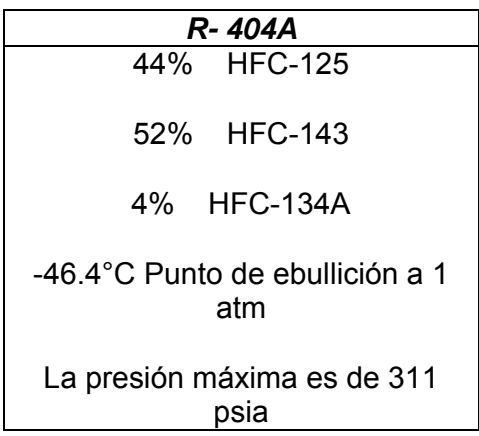

#### **1.2 Clasificación de los Sistemas Dinámicos**

#### **1.2.1 Lineales**

En la siguiente figura se representa el funcionamiento ideal de un compresor reciprocante utilizando como refrigerante R22:

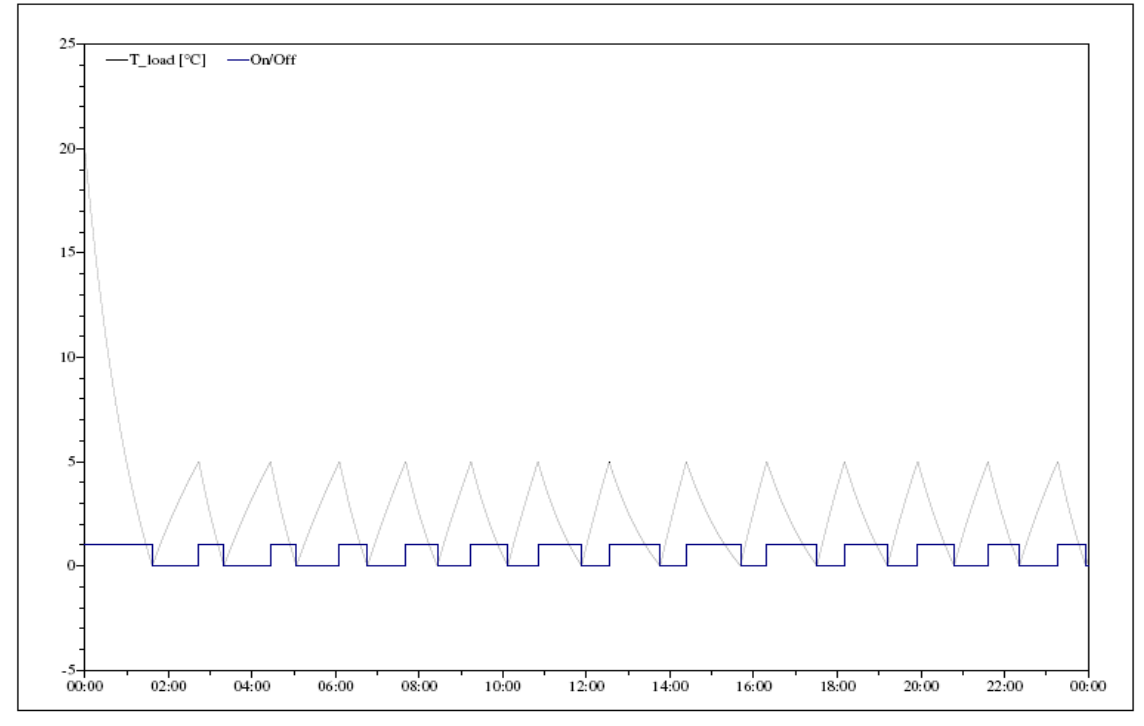

**Figura 5.‐Curva típica de funcionamiento de un compresor (Coolpack)**

La línea inferior nos muestra el encendido y apagado del compresor en un sistema sin ningún daño, trabajando en condiciones ideales, comparan con el ciclo de la temperatura del aire es continuo y sin ninguna variación entre estos ciclos.

Esta figura fue realizada por Coolpack, el cual se realizo por medio de un programa de simulación, para ejemplificar de mejor manera este sistema dinámico; tratando de mantener constante el encendido y el apagado del equipo, así la temperatura se mantenga entre un rango.

#### **1.2.2 No lineales**

Una de las mayores características de un sistema no lineal es que tiene una gran dependencia de las condiciones iniciales. De un sistema del que se conocen sus ecuaciones características, y con unas condiciones iniciales fijas, se puede conocer exactamente su evolución en el tiempo.

#### **1.2.3 Caóticos**

Para el estudio de variaciones se han realizado análisis de serie de tiempo aparentemente aleatoria, que puede, o no corresponder a un comportamiento caótico generado por un sistema.

La primera persona que identificó un sistema en caos fue Jacques Hadamard. En 1898 publicó un estudio sobre el comportamiento caótico de una partícula libre que se deslizaba sobre una superficie con una curvatura constante negativa. Hadamard quería demostrar que toda la trayectoria no se repetía y surgía exponencialmente a partir de otra, utilizando un exponente positivo de Lyapunov.

En los inicios de los años 1900 Henri Poincaré, cuando estudiaba el problema de los tres cuerpos, encontró que puede haber órbitas que son no periódicas, estas orbitas nunca van a tocar el mismo punto. Mucha de la teoría temprana fue desarrollada casi enteramente por los matemáticos, bajo el nombre de teoría ergódica.

Otro caso donde se da referencia a un sistema en caos es el conocido como el problema de los 3 cuerpos que fue estudiado por Birkhoff. Los primeros estudios para entender el problema eran cuantitativos, teniendo como objetivo encontrar soluciones explícitas.

En el problema de los 3 cuerpos; su solución puede ser caótica. Se utilizó en un estudio importante del sistema del Tierra-Luna-Sol; fue emprendido por Charles-Eugène Delaunay, que publicó dos volúmenes sobre el asunto, en 1860 y 1867. Entre muchas otras realizaciones, el trabajo hace alusión al caos, y demuestra claramente el problema de "denominadores pequeños supuestos" en la teoría de la perturbación. El problema de los tres cuerpos asume que la masa de uno de los cuerpos es insignificante. Siendo más fácil de visualizar si se considera a cuerpo más masivo (sol) ser "inmóvil" en espacio, y el cuerpo menos masivo (Júpiter) en la órbita alrededor de ella, con los puntos de Lagrange se mantiene el grado de espacio 60 delante y detrás del cuerpo menos masivo en su órbita (aunque en realidad ni uno ni otro de los cuerpos son en verdad inmóviles; ambos orbitan en el centro del sistema entero). Estos puntos triangulares del equilibrio son estables, tales que las partículas sin masa se moverán en una órbita alrededor de estos puntos como se mueven en la órbita del primario más grande (sol) *(Olmedo, 1997).* 

La teoría del caos progresó más rápidamente a mediados del siglo, cuando llegó a ser evidente para algunos científicos la teoría lineal, la teoría del sistema que prevalecía en aquel momento, no podría explicar simplemente el comportamiento observado en ciertos experimentos como el del mapa logístico. El catalizador principal para el desarrollo de la teoría del caos era la computadora electrónica. Muchas de las matemáticas de la teoría del caos implican la interacción repetida de las fórmulas matemáticas simples, que serían imprácticos de hacer a mano. Las computadoras electrónicas hicieron estos cálculos repetidos más prácticos.

Un pionero de la teoría era Edward Lorenz, él se intereso en un sistema en caos que ocurrió accidentalmente a través de su trabajo sobre la predicción del tiempo en 1961. Lorenz utilizaba una computadora básica, un McBee LGP-30, para realizar su simulación del tiempo. Él deseó ver una secuencia de datos y comenzó la simulación a mitad de su curso. Incorporando un listado de los datos que correspondían a las condiciones en la simulación que había calculado.

Yoshisuke Ueda identificó independientemente un fenómeno caótico, usando una computadora análoga el 27 de noviembre de 1961. El caos exhibido es verdaderamente un fenómeno natural, al contrario de los descubiertos por una calculadora numérica.

La disponibilidad de computadoras más baratas de gran alcance amplia la aplicación de la teoría del caos. Actualmente, la teoría del caos continúa siendo un campo de investigación muy activo.

Para que un sistema dinámico sea clasificado como caótico, la mayoría de los científicos recomienda que debe tener las características siguientes: debe ser sensible a las condiciones iniciales, debe mezclarse topológicamente y sus órbitas periódicas deben ser densas.

La sensibilidad para afirmar condiciones iniciales se conoce popularmente como el "efecto de la mariposa", debido al título de un papel dado por Edward Lorenz en 1972 a la asociación americana para el adelanto de la ciencia en Washington.

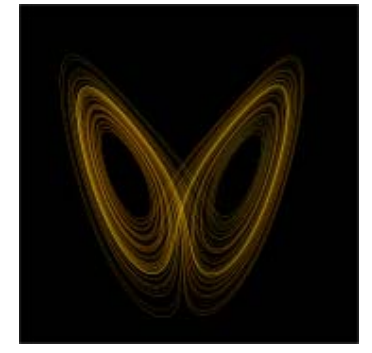

**Figura 6.‐ Attractor de Lorenz (Mandelbrot, 1982).**

Los matemáticos han ideado muchas maneras adicionales de hacer declaraciones cuantitativas sobre sistemas caóticos. Éstos incluyen: la dimensión fractal del attractor de Lorenz (Figura 6), exponentes de Lyapunov, los diagramas de la bifurcación, operador de la transferencia.

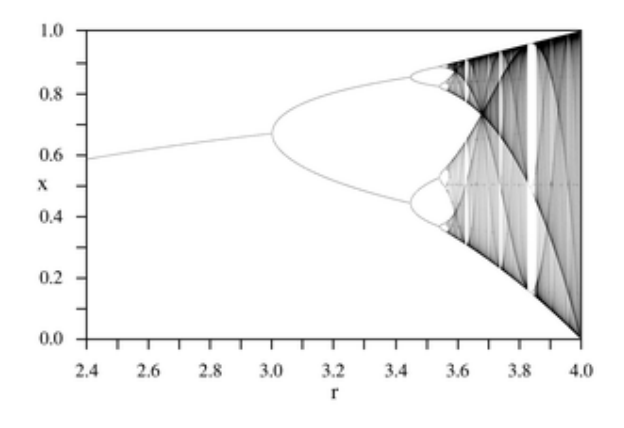

**Figura 7.- Diagrama de la bifurcación de un mapa logístico, exhibiendo comportamiento caótico más allá de un umbral (Mandelbrot, 1982)** 

El código Gray fue propuesto a partir de 1953. Desde entonces el código tiene una gran variedad de usos, para comunicaciones, algebra convencional y algoritmos genéticos electrónicos.

El método consiste en resolver la ecuación  $f(x_0) = x$ , donde x es igual a la correspondiente evaluación de un punto crítico  $(x_0=0)$  en el mapa real de Mandelbrot), y se considera solo para soluciones reales *(Mandelbrot, 1982).*

Para poder analizar cambios en un sistema nos podemos apoyar con las dimensiones de correlación, siendo las más utilizadas para las series de tiempo en los Sistemas Dinámicos, que son los exponentes de Lyapunov y la entropía de Shannon *(Abarbanel, 1993)*, estos son utilizados como base para la realización del programa de análisis de recurrencia visual.

Si el sistema dinámico es no lineal, sus propiedades de estabilidad se describen mediante los exponentes de Lyapunov: si el máximo exponente de Lyapunov es positivo, el sistema es inestable y si es negativo, el sistema es estable *(Lyapunov, 1892)*. El sistema será tanto más estable conforme mayor sea el exponente de Lyapunov. Un sistema dinámico se dice que es caótico si su máximo exponente de Lyapunov es positivo. Los sistemas caóticos se caracterizan por las diferentes dinámicas que presentan condiciones iniciales infinitesimalmente próximas, de manera que un sistema dinámico determinista pero caótico aparentemente funciona igual que uno aleatorio, sin serlo.

La idea base de los exponentes de Lyapunov parte de aproximar mediante una exponencial *e*λ*t t* el cociente de estas distancias, para medir lo que se llama el crecimiento exponencial.

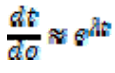

Si para *t*→∞ se puede ver que λ *t* converge a un límite λ, diremos que λ es el exponente de Lyapunov. Además, si este límite es mayor (estrictamente) que cero, podemos decir que bajo la acción del flujo (o de la función) órbitas inicialmente próximas divergen de forma exponencial conforme transcurre el tiempo o, lo que es lo mismo, que el sistema es inestable *(Olmedo, 2007)*.

**1.3 Métodos utilizados para la descripción del funcionamiento de un sistema de producción de frío.** 

#### **1.3.1 Historia térmica**

La historia térmica es una representación en un grafico de dispersión, colocando en este la temperatura que es cambiante durante un tiempo transcurrido. Un gráfico de dispersión muestra una serie como un conjunto de puntos. Los valores se representan mediante la posición de los puntos en el gráfico. Las categorías se representan mediante distintos marcadores en el gráfico. Los gráficos de dispersión suelen usarse para comparar datos agregados de las categorías.

Los gráficos de dispersión se usan normalmente para mostrar y comparar valores numéricos, como datos científicos, estadísticos y de ingeniería.

El gráfico de dispersión se compara grandes cantidades de puntos de datos. Cuantos más datos incluya en un gráfico de dispersión, mejores comparaciones podrá realizar.

Por ello en esta tesis se utilizan estos tipos de gráficos.

#### **1.4 Mapas de recurrencia**

#### **1.4.1 Métodos matemáticos alternativos**

Todos estos procedimientos requieren, no obstante, para su correcta aplicación e interpretación que las series sean estacionarias. Dado que muchas series experimentales no lo son es necesario desarrollar otras técnicas que, manteniendo su sensibilidad a las diferencias entre comportamiento aleatorio y caótico, permitan su análisis.

#### **1.4.1.1 Fractal**

En uso familiar, un fractal es "una forma geométrica áspera o hecha fragmentos que se puede subdividir en piezas, que es (por lo menos aproximadamente) una copia del reducir-tamaño del conjunto". El término fue acuñado por Benoît Mandelbrot en 1975 y derivado del significado latino del *fractus* "roto" o "fracturó".

Un fractal como objeto geométrico tiene generalmente la característica siguiente: Tiene una estructura fina en las escalas arbitrariamente pequeñas. Se consideran a menudo ser infinitamente complejos (en términos informales).

En 1872 antes que apareciera el gráfico quien hoy sería considerado como fractal, cuando Karl Weierstrass dió un ejemplo de una función con la característica no-intuitiva de ser por todas partes continuo, pero en ninguna parte diferenciable.

Las funciones iteradas en el plano complejo fueron investigadas a fines del siglo diecinueve y a principios de siglo 20 por Henri Poincaré, Felix Klein, Pierre Fatou y Gaston Julia. Sin embargo, sin la ayuda de los gráficos de computadora modernos, carecieron de los medios de visualizar la belleza de muchos de los objetos que habían descubierto.

Finalmente, Mandelbrot 1975 adoptó la palabra "fractal" como el denotar un objeto que la dimensión de Hausdorff-Besicovitch es mayor que su dimensión topológica. Él ilustró esta definición matemática con el pulso de visualizaciones construidas por computadora. Estas imágenes capturaron la imaginación popular; basaron muchas de ellas en la repetición, conduciendo al significado popular del término "fractal".

Los sistemas dinámicos caóticos se asocian a veces a fractales. Los objetos en

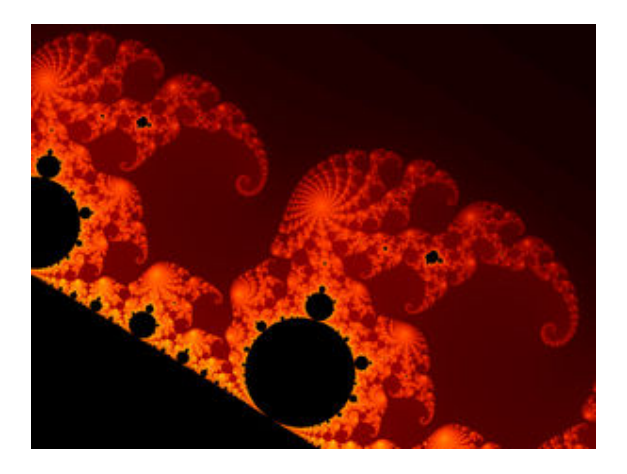

Figura 8.- El límite del sistema de Mandelbrot es un ejemplo famoso de un fractal (Mandelbrot, 1982)

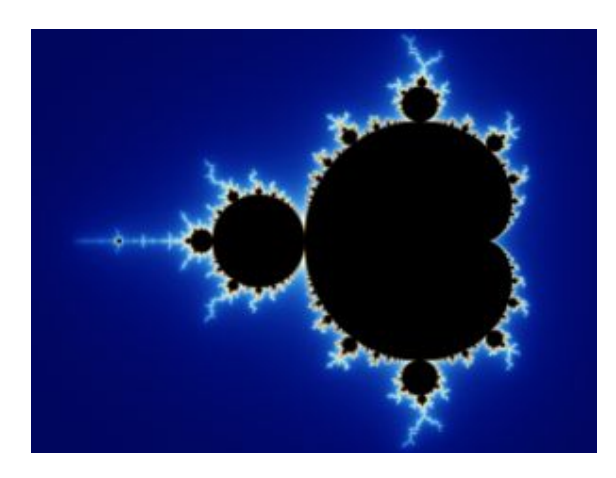

**Figura 9.‐ Otra vista del sistema de Mandelbrot (Mandelbrot, 1982)**

el espacio de la fase de un sistema dinámico pueden ser fractales. Los objetos en el espacio del parámetro para una familia de sistemas pueden ser fractal también. Un ejemplo interesante es el sistema de Mandelbrot.

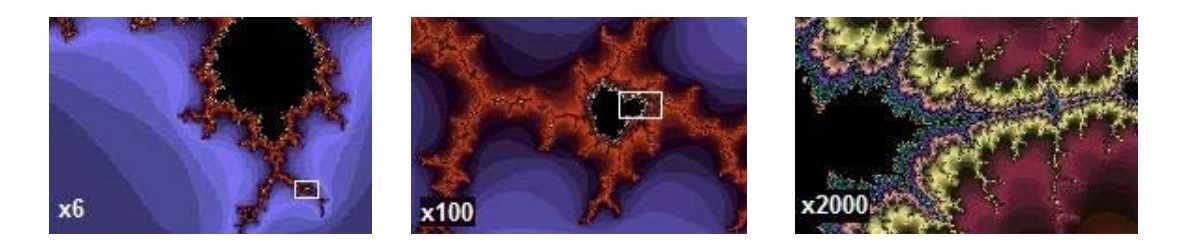

Figura 10.- Incluso 2000 ampliaciones de las épocas del sistema de Mandelbrot destapan el detalle fino que se **asemeja al sistema completo (Mandelbrot, 1982)**

En las figuras anteriores se ejemplifican un sistema que tiene variantes en su funcionamiento, con las ampliaciones se observan que tan complejo es el sistema estudiado.

#### **1.4.1.2 Análisis de Recurrencia Visual**

El gráfico de recurrencia propuesto por Eckmann, Kamphorst y Ruelle en 1987 es adecuado para todo tipo de series con la única condición de que los datos estén igualmente espaciados. Series de tiempo estacionarias y no estacionarias, lineales y no lineales pueden ser analizadas con el gráfico de recurrencia *(Casdagli, 1997).*

Para el cálculo de las dimensiones de correlación se puede utilizar el programa VRA (Visual Recurrence Analysis), en el cual se construyen gráficos de recurrencia y se cuantifican los parámetros más relevantes para determinar la estabilidad de un sistema.

El VRA es un programa escrito por Eugene Kononov basándose en la definición de gráfico de recurrencia de Eckmann, Kamphorst y Ruelle (1987) y en el RQA de Zbilut y Webber (1992).

Para explicar un poco el funcionamiento del programa se explicará la siguiente secuencia:

Si consideramos una serie de tiempo unidimensional,  $X_1, X_2,..., X_N$ , generada de un sistema dinámico determinista de dimensión *d*, Mañé, (1981), Packard et al. (1980) y Takens (1981) demostraron que es posible obtener información del sistema completo, con cualquier variable correspondiente. Se genera un espacio multidimensional denominado espacio de estados artificial, reconstruido de fases de dimensión *de* >= 2*d* + 1, de manera que las trayectorias en el espacio reconstruido tienen las mismas propiedades geométricas y dinámicas que las trayectorias en el espacio multidimensional del sistema dinámico completo.

Para la construcción del espacio de estados artificial se parte de la serie temporal y se agrupan los valores de la misma formando "vectores" cuyas coordenadas son los valores de la serie y sus consiguientes retardos. El número de coordenadas es igual a la dimensión del espacio artificial y el número de vectores que se pueden construir es

$$
M = N - d_e
$$

Un vector de tiempo en una dimensión vendría dado por  $(X_i, X_{i+T}, ..., X_{i+(de-1)T})$ , donde el tiempo T puede ser cualquier valor. Si hacemos T = 2 y *de* = 4 los vectores de tiempo se obtendrían agrupando los valores de la serie tal y como se muestra a continuación:

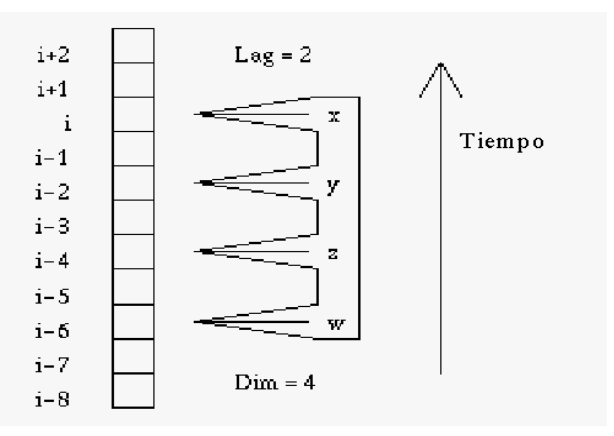

**Figura 11.- Métodos de tiempo para la construcción de vectores (Eckmann, Kamphorst y Ruelle, 1987)** 

Después de elegir una dimensión de reconstrucción (*de*) y obtener los correspondientes vectores, el gráfico de recurrencia es un conjunto de puntos en un cuadrado de dimensión M×M, donde M, son los ejes o los lados del cuadrado que representan la secuencia cronológica de los vectores en el espacio reconstruido. Para obtener el gráfico de recurrencia se coloca un punto en la intersección de las coordenadas (*i, j*) si el vector *x(i)* está próximo a *x(j)*. El criterio de proximidad es una distancia pequeña previamente seleccionada *(Eckmann, Kamphorst y Ruelle, 1987)*. Dado que *i* y *j* son realmente tiempos, el gráfico de recurrencia da información del alcance temporal de la correlación entre los valores de la serie. La inspección visual del gráfico de recurrencia mostrará M puntos en la bisectriz del cuadrado. Además, pueden aparecer segmentos de línea más cortos paralelos a la bisectriz y correspondientes a vectores, cronológicamente secuenciados, que cumplen con el criterio de proximidad establecido. Teóricamente, estos segmentos no deben aparecer si el mecanismo generador de la serie es aleatorio y aparecerán en caso de sistemas determinantes. Si la serie fuera periódica en el gráfico de recurrencia aparecerían segmentos de recurrencia paralelos. Con fines exclusivamente didácticos si quisiéramos construir el gráfico de recurrencia a partir de una serie periódica (p = 5) en un espacio de dimensión 1 y con un tiempo también de 1, calcularíamos, en primer lugar, las distancias entre los valores de la serie. Por ejemplo, si la serie viene dada por 24 secuencias de los valores: 1, 2, 3, 4 y 5, la matriz de distancias entre dichos valores sería:

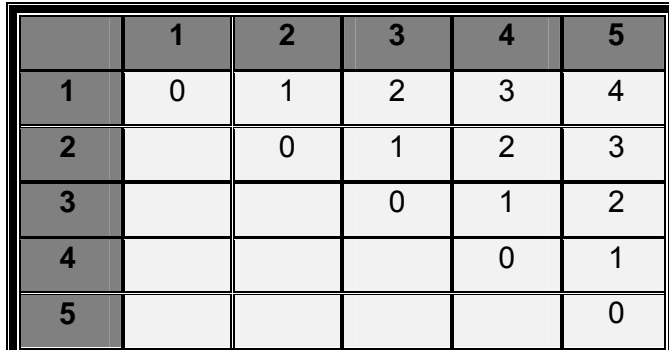

**Figura 12.- Matriz de distancia entre valores del 1 al 5 (Eckmann, Kamphorst y Ruelle, 1987)**

En segundo lugar, y si consideramos que dos vectores están próximos cuando la distancia entre ellos es d(**x**(i),**x**(j)) <= 1, dibujaríamos un punto en la intersección de los pares de vectores que cumplen con el criterio de proximidad. En el siguiente gráfico de recurrencia de la serie formada con las 24 secuencias de los valores 1, 2, 3, 4, 5 son claramente apreciables los segmentos paralelos.

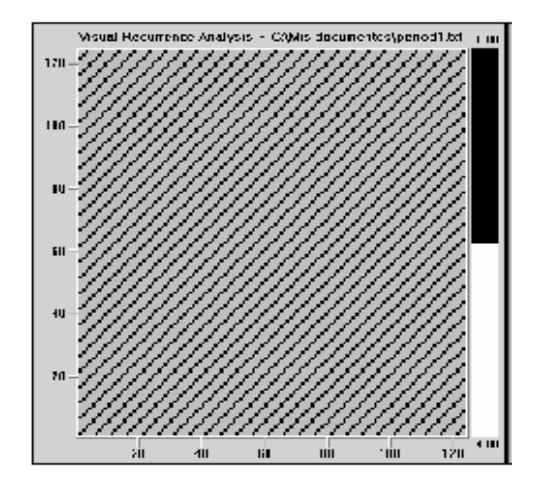

**Figura 13.‐ Recurrencia en una serie periódica (Eckmann, Kamphorst y Ruelle, 1987)**

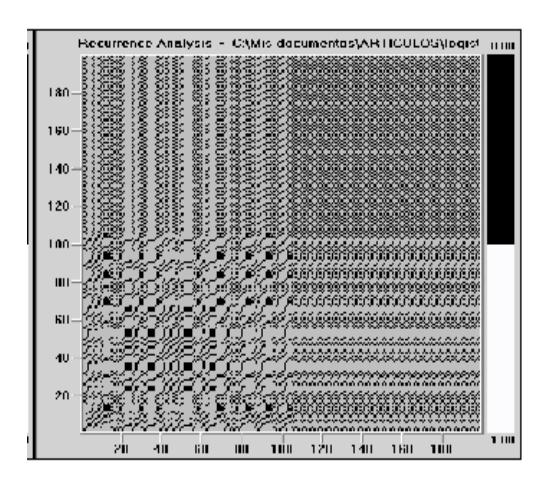

**Figura 14.‐Recurrencia de la transición de un estado caótico a uno periódico (Eckmann, Kamphorst y Ruelle, 1987)**

El gráfico de recurrencia es un procedimiento cualitativo para diferenciar la variabilidad caótica de estocástica o para detectar cambios de estado en la evolución de un sistema como se muestra en la figura 14 de recurrencia de transición. Desarrollos posteriores han permitido cuantificar la cantidad de recurrencia. Zbilut y Webber en 1992 proponen el RQA (Recurrence Quantification Analysis) definido por los siguientes índices:

a) Porcentaje de puntos recurrentes (%REC): es una medida global de recurrencia. Dado que el gráfico de recurrencia es simétrico con respecto a la bisectriz del cuadrado M×M, el %REC es

$$
\% \, REC = \frac{\text{NRECURS}}{\frac{M\left(M-1\right)}{2}} \times 100
$$

donde, NRECURS es el número total de puntos recurrentes en el triángulo superior del gráfico sin contar los puntos de la bisectriz. El denominador es el total de puntos en el triángulo superior del gráfico eliminados los de la bisectriz.

b) Porcentaje de la determinante (%DET) viene dado por

$$
\% \, DET \ = \frac{DRECURS}{NRECURS} \times 100
$$

donde, DRECURS es el número de puntos que forman parte de segmentos de línea paralelos a la bisectriz del cuadrado. Un segmento de línea se define como dos o más puntos adyacentes.

c) Entropía de Shannon o información de Shannon (ENT): es una medida de la información media contenida en el gráfico de recurrencia y se obtiene del historia térmica de la longitud de los segmentos de puntos recurrentes paralelos a la bisectriz. La entropía de Shannon se calcula como

$$
ENT = -\sum_{i=1}^{n} p_i \log_2 p_i
$$

donde, *pi* es la frecuencia relativa de la longitud de los segmentos recurrentes. Si la serie es aleatoria está medida es 0.

 d) Una medida de sensibilidad a las condiciones iniciales viene dada por la longitud del segmento recurrente más largo (MAXLINE). MAXLINE es inversamente proporcional al máximo exponente de Lyapunov para sistemas caóticos.

 e) Una medida estacionaria de la serie (TREND). Se obtiene ajustando una recta de mínimos cuadrados al porcentaje de recurrencia en función del desplazamiento de la bisectriz. Si la pendiente es un valor próximo a cero es una indicación de estacionaria.

El fractal solo es una representación análoga, pero si se habla del análisis de recurrencia visual entonces es una representación en la cual se vinculan varias características del sistema, es una representación gráfica de más de dos dimensiones con variación de colores y patrones repetitivos. Aunque un fractal se puede llegar a subdividir se sigue viendo la misma representación del sistema involucrado. Las características de un sistema con representación de gráficos VRA nos ayuda a hacer un mejor juicio del funcionamiento del sistema, por una pequeña variación en el sistema que es repetitivo nos indica que su funcionamiento caótico.

El programa de Análisis de Recurrencia Visual es sencillo y a continuación se explica la manera de usarlo:

Al abrir se encuentra esta ventana solo maneja datos de archivos de texto, al dar clic en abrir archivo se despliega la próxima pantalla.

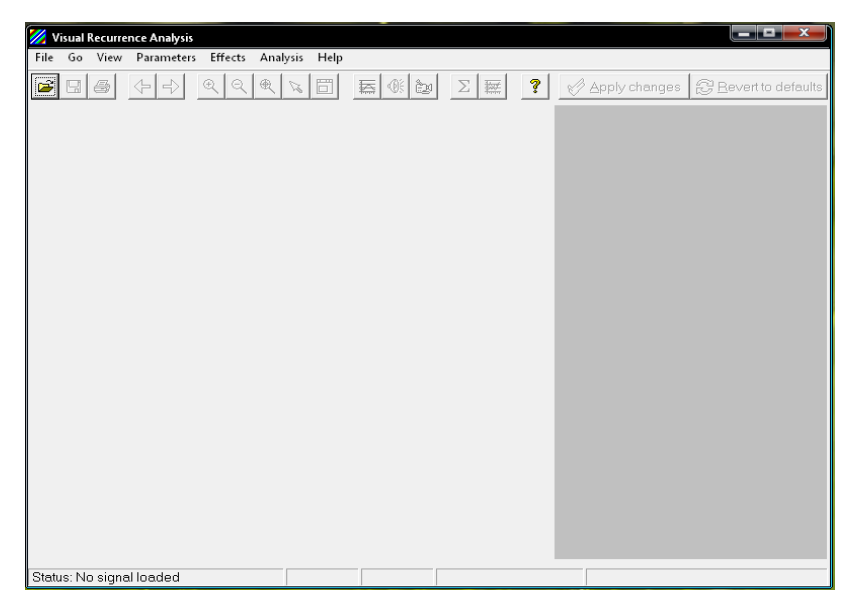

**Figura 15.‐ Ventana principal del programa del análisis de recurrencia visual.**

Se podrá abrir desde otro archivo los datos necesarios para poder realizar el gráfico VRA, esos datos son solo los de las temperaturas registradas por los termopares que se encuentran dentro de la cámara.

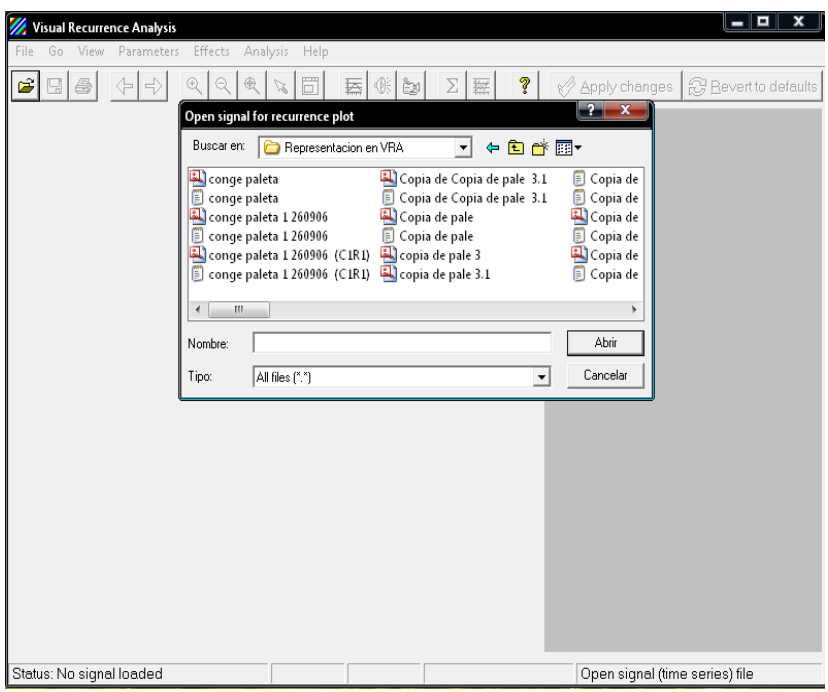

**Figura 16.- Ventana del programa VRA**

Al abrir se muestra la imagen que genera el VRA de los datos de temperatura del aire registrados por el termopar que se encuentra dentro de la cámara de congelación, de lado derecho de la ventana se muestra las diferentes formas de poder representar el grafico VRA, se puede variar las fases o distancias o colores, mejorando así la imagen.

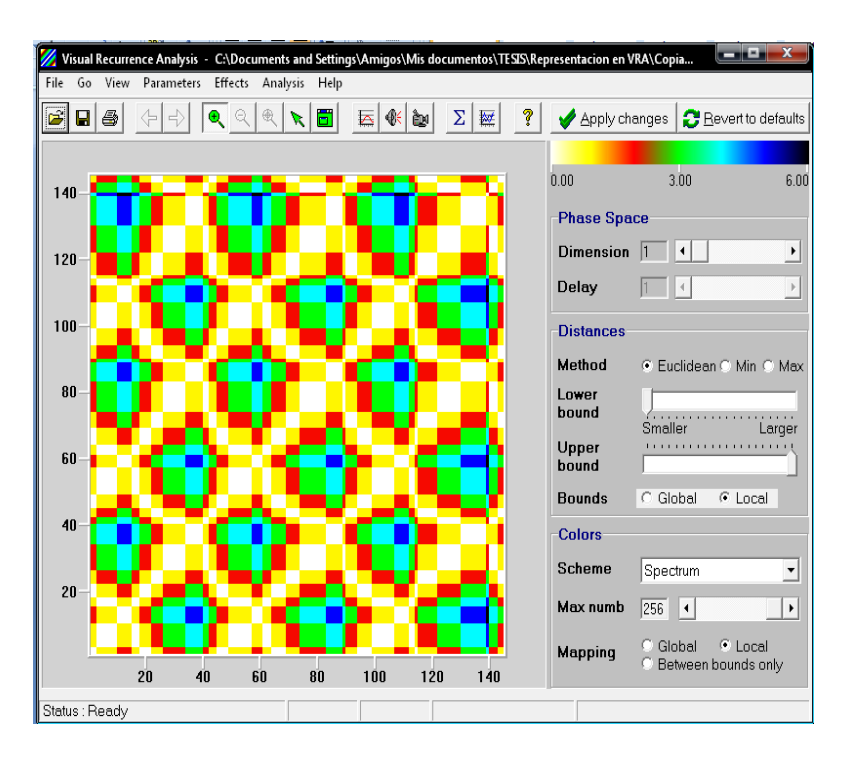

**Figura 17.‐ Ventana del programa VRA con el Gráfico dimensional**

Se calcula la entropía de Shannon con el VRA, pero punto por punto, para realizar un análisis más preciso de los datos obtenidos dentro de la cámara de congelación.

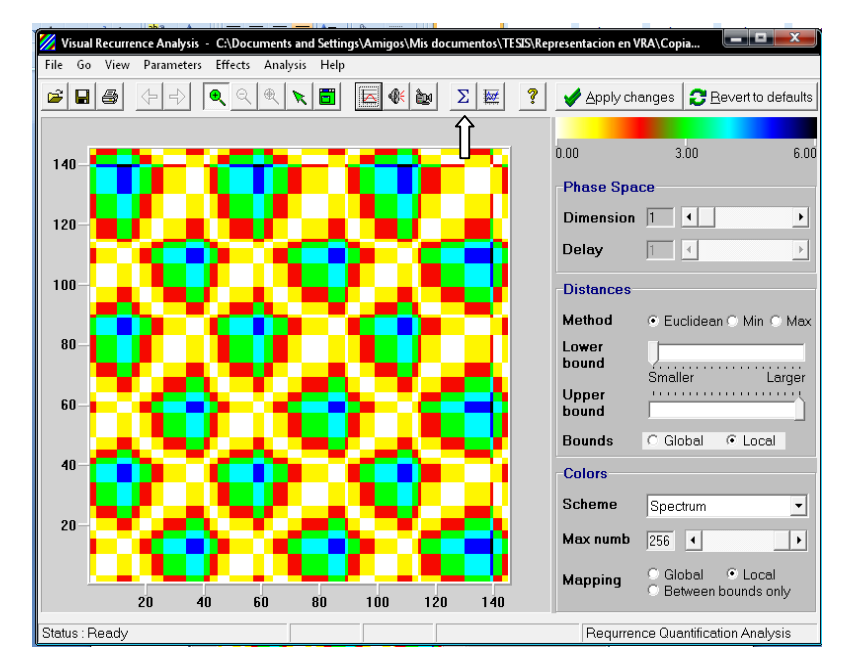

**Figura 18.‐ Ventana donde se muestra el botón para conocer los datos del gráfico**

Aparece la siguiente ventana dando click en el icono señalado en la imagen anterior, solo para procesar los datos se le da click en calcular el RQA

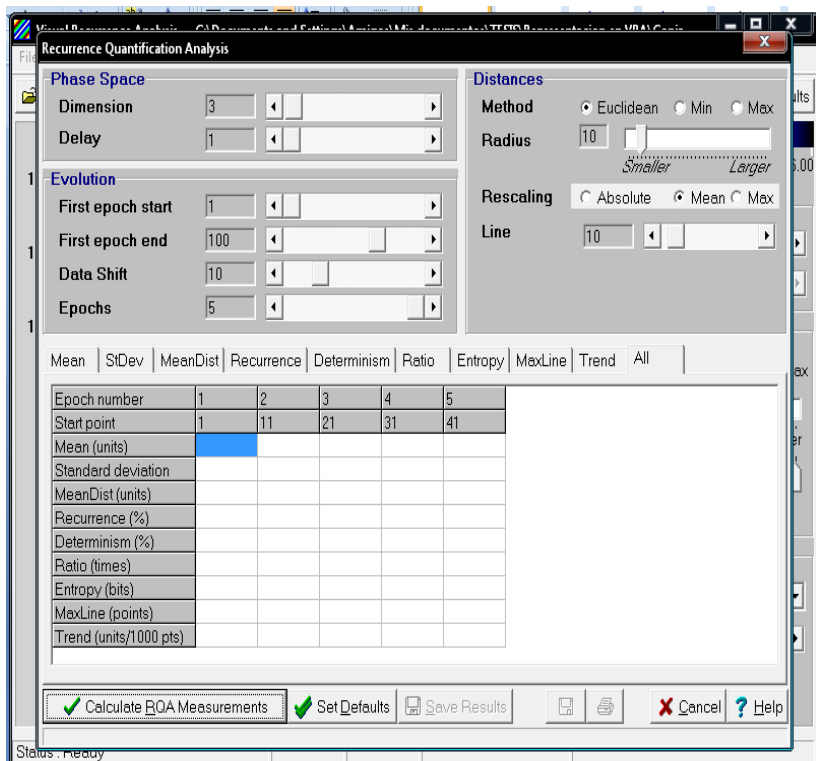

**Figura 19.- Ventana con RQA**

Dando los siguientes datos:

| <b>Phase Space</b><br><b>Dimension</b><br><b>Delay</b>                                 | $\overline{3}$<br>1                 | ۰<br>$\blacktriangleleft$      |                | ٠<br>$\blacktriangleright$                          |                | <b>Distances</b><br>Method<br><b>Radius</b> |           | $ 10\rangle$    | C Euclidean           | $\bigcirc$ Min       |              | $\cap$ Max                          |
|----------------------------------------------------------------------------------------|-------------------------------------|--------------------------------|----------------|-----------------------------------------------------|----------------|---------------------------------------------|-----------|-----------------|-----------------------|----------------------|--------------|-------------------------------------|
| <b>Evolution</b><br>First epoch start<br>First epoch end<br>Data Shift                 | $\vert$ 1<br>100<br>$\overline{10}$ | ۰<br>∢<br>$\blacktriangleleft$ |                | ٠<br>$\blacktriangleright$<br>$\blacktriangleright$ |                | Line                                        | Rescaling | $\overline{10}$ | Smaller<br>C Absolute | $\blacktriangleleft$ | © Mean C Max | <br>Larger<br>$\blacktriangleright$ |
| <b>Epochs</b>                                                                          | 5                                   | $\blacktriangleleft$           |                | k                                                   |                |                                             |           |                 |                       |                      |              |                                     |
| Mean   StDev   MeanDist   Recurrence   Determinism   Ratio   Entropy   MaxLine   Trend |                                     |                                |                |                                                     |                |                                             |           |                 | - All                 |                      |              |                                     |
| Epoch number                                                                           |                                     | $\overline{c}$                 | 3              | 4                                                   | 5              |                                             |           |                 |                       |                      |              |                                     |
| Start point                                                                            |                                     | 11                             | 21             | 31                                                  | 41             |                                             |           |                 |                       |                      |              |                                     |
| Mean (units)                                                                           | 24.423                              | 24.280                         | 24.195         | 24.131                                              | 24.087         |                                             |           |                 |                       |                      |              |                                     |
| Standard deviation                                                                     | 0.429                               | 0.268                          | 0.193          | 0.133                                               | 0.108          |                                             |           |                 |                       |                      |              |                                     |
| MeanDist (units)                                                                       | 100.001                             | 100.001                        | 99.997         | 99.998                                              | 100.000        |                                             |           |                 |                       |                      |              |                                     |
| Recurrence (%)                                                                         | 38.788                              | 33.556                         | 27.879         | 24.727                                              | 12.384         |                                             |           |                 |                       |                      |              |                                     |
| Determinism (%)                                                                        | 82.188                              | 80.313                         | 50.217         | 43.464                                              | 1.631<br>0.132 |                                             |           |                 |                       |                      |              |                                     |
| Ratio (times)                                                                          | 2.119<br>4.070                      | 2.393<br>4.083                 | 1.801<br>3.178 | 1.758<br>3.113                                      | 0.000          |                                             |           |                 |                       |                      |              |                                     |
| Entropy (bits)<br>MaxLine (points)                                                     | 99                                  | 99                             | 99             | 62                                                  | 10             |                                             |           |                 |                       |                      |              |                                     |

**Figura 20.‐ Ventana con los datos obtenidos con ayuda del programa**

Nos muestra resultados estadísticos y termodinámicos (entropía de Shannon), donde cada 10 puntos se muestra el promedio y otros parámetros estadísticos, en cada una de las viñetas se grafican los datos obtenidos estadísticamente y termodinámicamente para dar una visión**.**
# **2. OBJETIVOS**

## **Objetivo general:**

Determinar mediante el uso del programa de Análisis de Recurrencia Visual (VRA por sus siglas en Inglés) bajo qué tipo de comportamiento dinámico funciona el compresor de una instalación mecánica de producción de frío para establecer los tiempos de mantenimiento del equipo.

# **Objetivo particular 1:**

Determinar mediante el analisis de recurrencia visual, que tipo de comportamiento dinámico tiene el ciclo de compresión de una instalación mecánica de producción de frío para la congelación de alimentos.

# **Objetivo particular 2:**

Determinar si la curva de enfriamiento del aire sigue un comportamiento dinámico similar al ciclo de operación del compresor, para con base en esta establecer el momento en el cual se debe realizar un mantenimiento preventivo del equipo.

## **Hipótesis:**

Con el programa de análisis de recurrencia visual se puede determinar que el comportamiento dinámico de la historia térmica del aire de enfriamiento y del ciclo de compresión son similares, por lo que analizando solo el comportamiento de la temperatura del aire se podrá establecer el momento en el cual se debe realizar un mantenimiento preventivo al equipo.

Variable independiente: Temperatura indicada en el termostato dentro de la cámara -20°C y -30°C

Variable dependiente: Funcionamiento del compresor.

# **3. DISEÑO METODOLOGICO**

Para el desarrollo de este trabajo se utilizó el compresor de la cámara de congelación que se encuentra en la nave 2000 de la Facultad de Estudios Superiores Cuautitlan Campo 1, en el que se utiliza el refrigerante R-404. Este compresor se manejo sin ninguna variable de apertura o cierre de cámaras o alguna alteración en el sistema mecánico de compresión, con una colocación de termopares en diferentes cuadrantes dentro de la cámara.

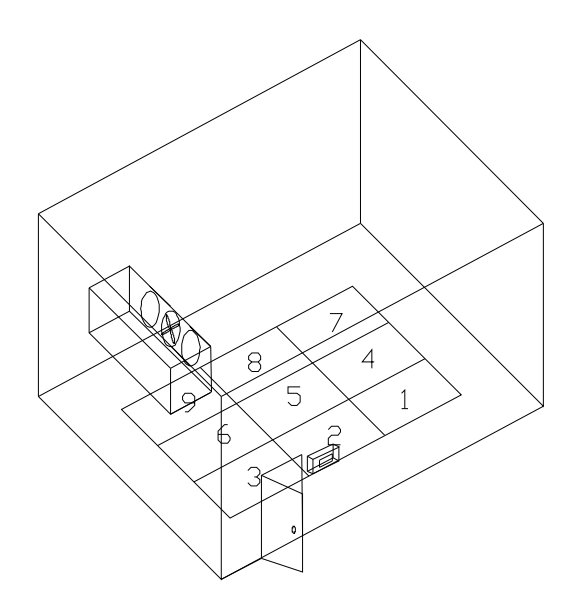

**Figura 21.‐ Isométrico de la Cámara de congelación**

Se colocaron los termopares a una altura de un metro treinta del suelo en los cuadrantes 1, 2, 7, 8 y el 9; para registrar el comportamiento de la temperatura del aire dentro de la cámara y poder tener un mejor comparativo de los resultados. Se registraron las temperaturas durante un lapso de 3 ciclos de compresión, por medio de una computadora que registraba la temperatura de cada termopar a intervalos de 15 segundos. Para los datos experimentales se utilizaron en el termostato del evaporador, las temperaturas de -20°C y -30°C.

Con los valores obtenidos se obtuvieron gráficos de diferencial de temperaturas, historias térmicas y análisis de recurrencia visual. En las mismas corridas se midió la temperatura cada 15 segundos a la salida del compresor; y con esos datos se construyeron los fractales y los mapas de recurrencia de la variación de la temperatura durante el ciclo de compresión mecánica.

Para el caso del aire, se registraron los valores de temperatura dentro de la cámara de congelación, en las zonas elegidas anteriormente para construir los historiales térmicos, los fractales y los mapas de recurrencia para comparar con el comportamiento de la temperatura del refrigerante del ciclo del compresor por medio del programa de análisis de recurrencia visual.

Se realizó una comparación del comportamiento de la temperatura del aire dentro de la cámara y la compresión mecánica. Para determinar su comportamiento dinámico.

# **4. ANÁLISIS DE RECURRENCIA VISUAL PARA EL FUNCIONAMIENTO DE UN COMPRESOR**

Las siguientes figuras se obtuvieron con la indicación de temperatura dentro de la cámara de -20°C, durante 3 ciclos de encendido y apagado del compresor:

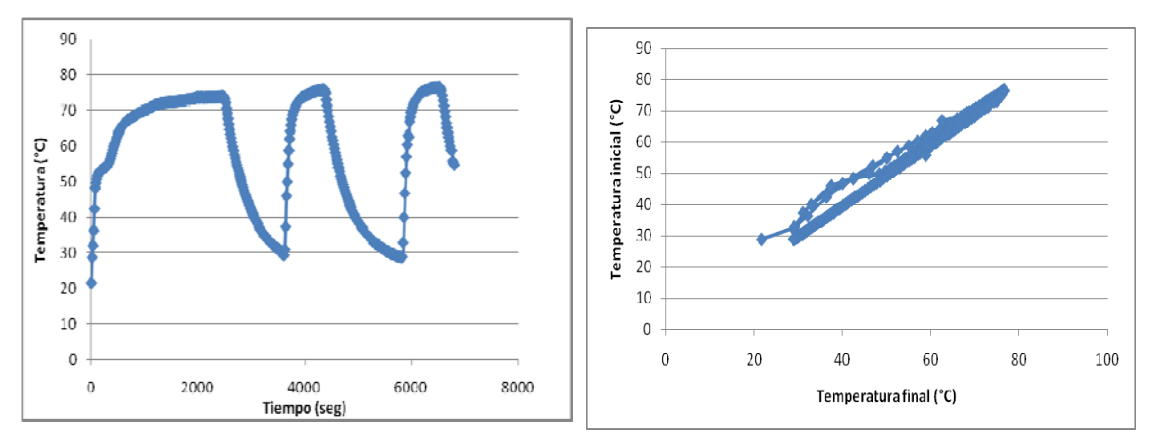

Figura 22.- Historia térmica del refrigerante a la salida del Figura 23.- Diferencial de temperaturas del refrigerante a **la salida del compresor compresor**

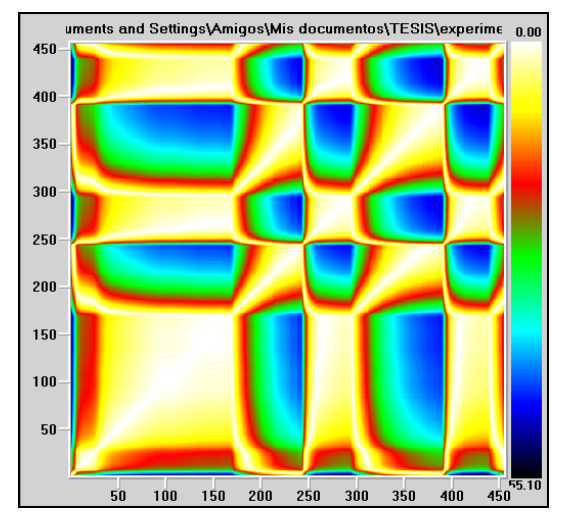

**Figura 24.‐ Mapa de recurrencia visual del compresor**

**Tabla 1.‐ Entropías del refrigerante durante la corrida de ‐20°C**

| 1 | $\overline{2}$ |
|---|----------------|
| 2 | 2.585          |
| 3 | 3.122          |
| 4 | 4.248          |
| 5 | 4.392          |
| 6 | 4.524          |
| 7 | 4.807          |
| 8 | 4.907          |

Como se muestra en la figura 22 el refrigerante necesito de un tiempo para alcanzar la temperatura máxima en el compresor, a partir del cual se controló su temperatura, este tiempo se ve reflejado en la amplitud de la forma geométrica al inicio del mapa de recurrencia visual. Estas figuras se obtuvieron durante tres encendidos y apagados del compresor por eso se muestran esas tendencias de curvas. Aunque en el grafico de diferencial de temperaturas tiene una aparente linealidad. En cambio en el mapa de recurrencia visual se muestra esa amplitud de curva en el primer recuadro que se muestra en la parte inferior del mapa. La tabla 1 muestra los datos de entropía que no tiene unidades por que son diferentes puntos tomados en bits, por el programa de análisis de recurrencia visual.

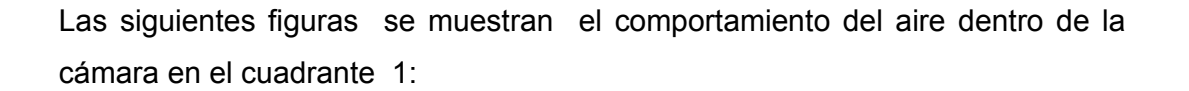

**cuadrante 1**

 $25$ 

 $20$ 

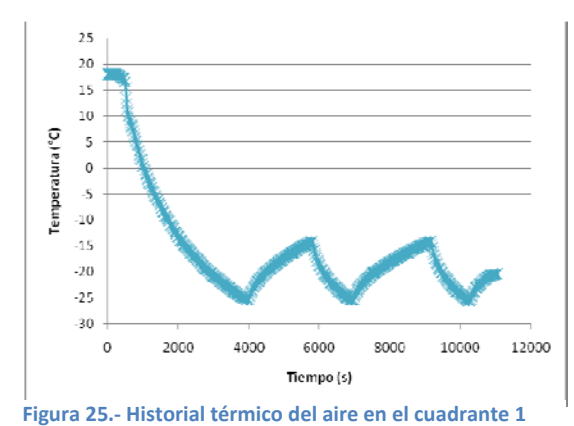

 $15$ Temperatura inicial (°C)  $10$  $\overline{\mathbf{S}}$  $\mathbf 0$  $-5$  $-10$  $-15$  $-20$  $-25$ 30  $-30$  $-20$  $-10$  $\bf{0}$  $10$  $_{20}$ 30 Temperatura final (°C) **Figura 26.‐ Diferencial de temperaturas del aire**

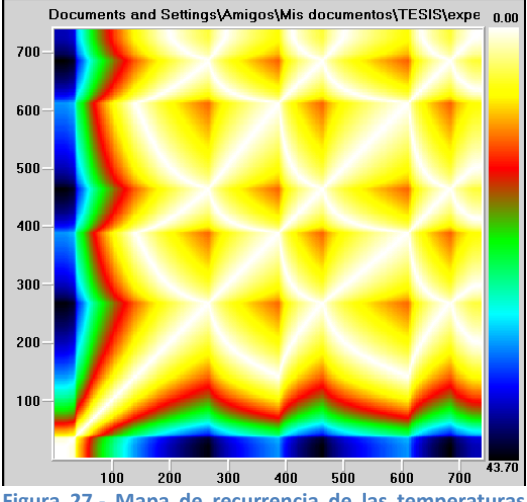

**Figura 27.‐ Mapa de recurrencia de las temperaturas del aire en el cuadrante 1**

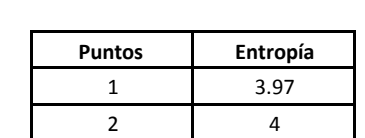

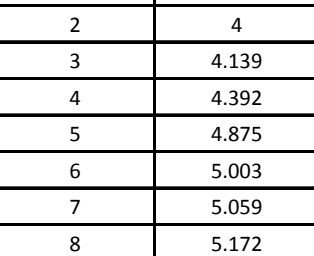

Estos datos se obtuvieron de las temperaturas del aire dentro de la cámara de congelación en el cuadrante 1 (ver figura 21), en este cuadrante es similar su comportamiento al del compresor, al inicio tiende a expandir más su ciclo de temperatura como se muestra en la figura 25, en la figura 26 se puede decir que el comportamiento de la temperatura del aire es lineal pero como se observo en el mapa de recurrencia visual (figura 27) que es mas especifico se mostró que al inicio la cámara no tenía la temperatura deseada por que se

**Tabla 2.‐ Entropías de la temperatura del aire en el cuadrante 1**

muestra al inicio del mapa un cuadrado geométrico más amplio. Conforme avanza el mapa de recurrencia los segmentos van siendo similares.

Las siguientes figuras son los datos obtenidos en el cuadrante 2, cerca de puerta de la cámara de congelación:

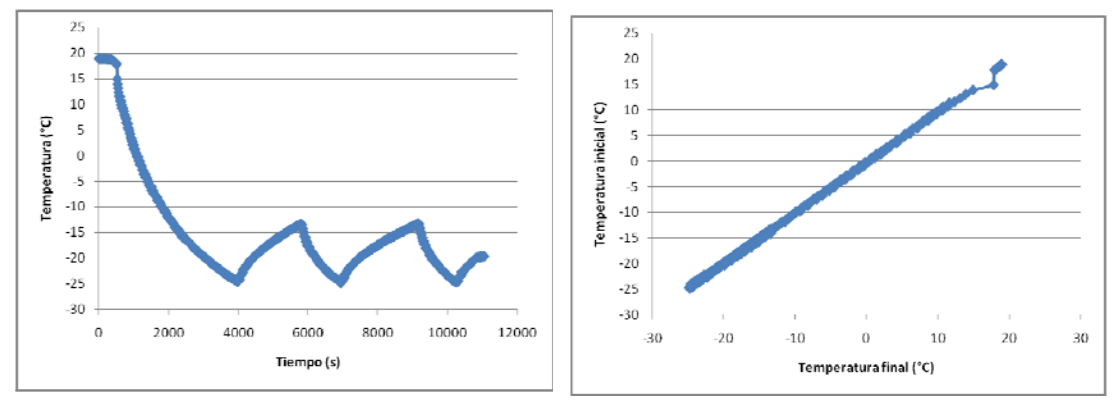

**Figura 28.‐ Historial térmico del aire en el cuadrante 2**

**Figura 29.‐ Diferencial de temperaturas del aire en el cuadrante 2**

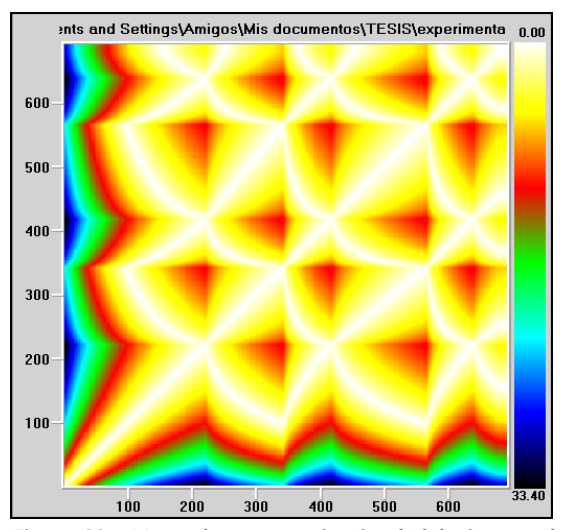

**Figura 30.‐ Mapa de recurrencia visual del aire en el cuadrante 2**

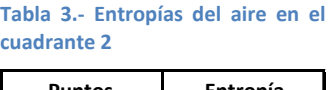

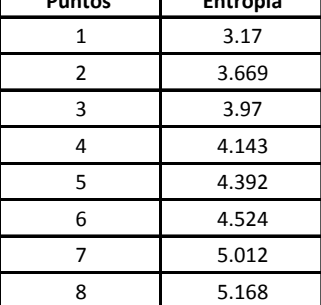

Como se observa en las figuras anteriores se presentó un comportamiento similar al del cuadrante 1, solo que en los últimos puntos se encontró una variación de temperatura, lo cual se pudo observa mejor en la figura 29, donde se dispara un punto y se diferencia de la linealidad que presentaba. Aun así se observó el mismo comportamiento que en el compresor, una ligera variación al inicio, que se observó tanto en la figura 28 como en la figura 30. En el mapa de recurrencia visual se muestra la misma tendencia, el primer segmento donde empieza el arranque del compresor, se ve un gran cuadrado donde demuestra que tarda en llegar la temperatura deseada dentro de la cámara. Pero se va normalizando conforme avanza el tiempo.

Las siguientes figuras se muestran los datos obtenidos en el cuadrante 7, que se ubicó cerca de la puerta de la cámara de congelación:

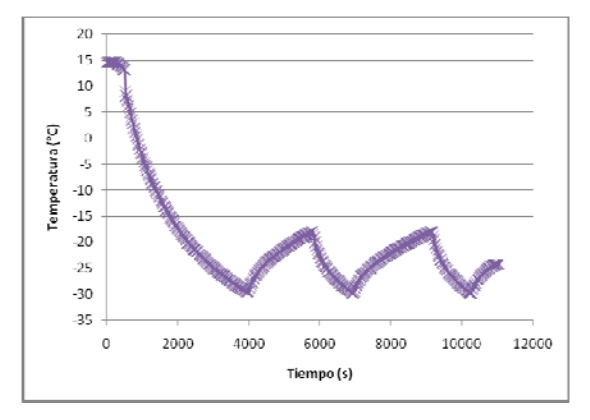

**Figura 31.‐ Historial térmico del aire del cuadrante 7**

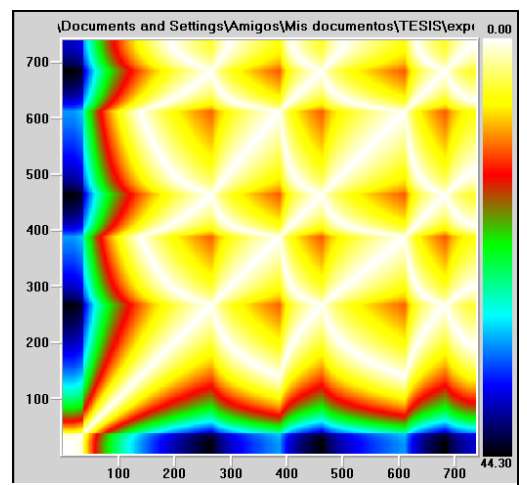

**Figura 33.‐ Mapa de recurrencia visual del aire en el cuadrante 7**

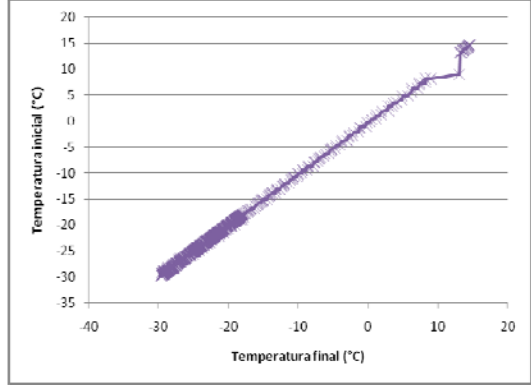

**Figura 32.‐ Diferencial de temperaturas del aire en el cuadrante 7**

| <b>Puntos</b> | Entropía |
|---------------|----------|
| 1             | 3.774    |
| 2             | 3.97     |
| 3             | 4        |
| 4             | 4.17     |
| 5             | 4.248    |
| 6             | 4.911    |
|               | 5.065    |
| 8             | 5.101    |

**Tabla 4.‐ Entropías del aire en el cuadrante 7**

En la figura 32 se muestra una tendencia lineal aunque en el mapa de recurrencia (figura 33) se muestra un comportamiento no lineal ya que al inicio se muestra unas figuras geométricas no repetitivas, es muy parecida a los mapas de recurrencia anteriores al inicio se ve un cuadrado amplio de un segmento del mapa, pero conforme va avanzando el tiempo el mapa tienen figuras repetitivas. Lo cual lo avala la figura 31 donde al inicio del historia térmica se mostró un comportamiento con una amplitud de la curva amplia donde se ve el trabajo realizado por el compresor. En la tabla 4 las entropías son de diferentes puntos del mapa del recurrencia visual estas entropías no son tan alejadas unas de otras según el análisis estadístico de Tukey.

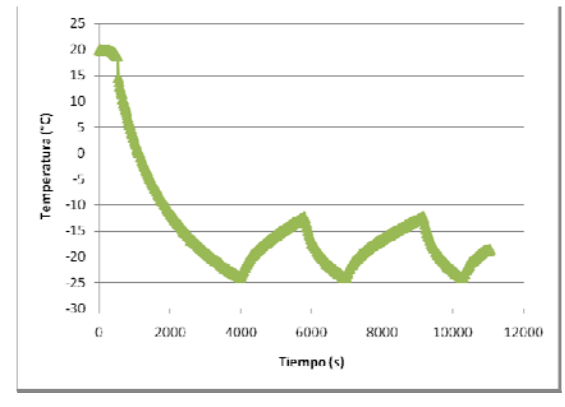

Las siguientes figuras se muestran los datos obtenidos en el cuadrante 8:

**Figura 34.‐ Historial térmico del aire en el cuadrante 8**

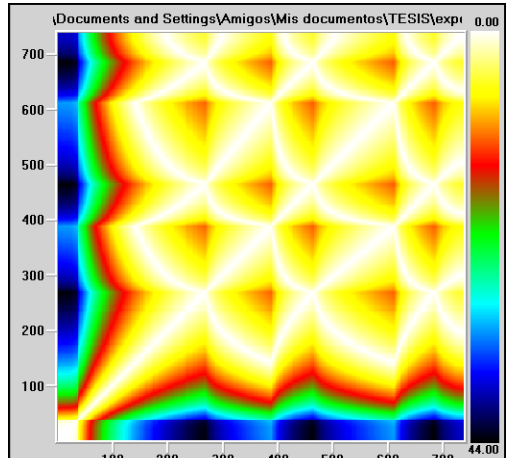

**Figura 36.‐ Mapa de recurrencia visual del aire en el cuadrante 8**

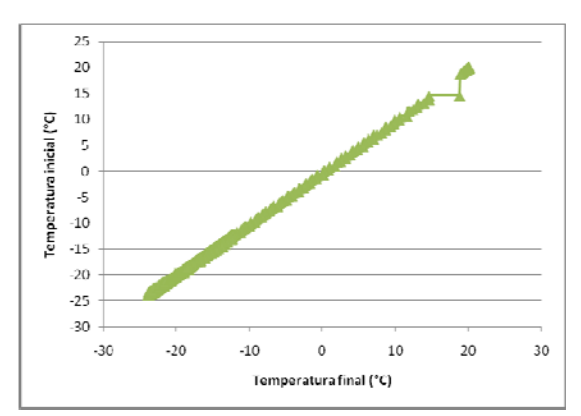

**Figura 35.‐ Diferencial de temperaturas del aire en el cuadrante 8**

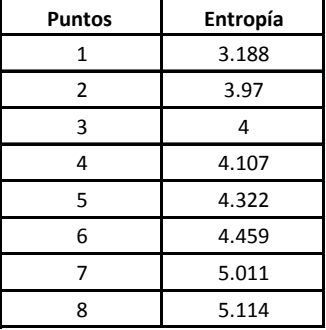

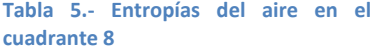

En este caso, en la figura 34 se mostró el mismo comportamiento que en los demás cuadrantes, igual que en las figuras anteriores al arranque del compresor la temperatura dentro de la cámara tiene a tardar para poder llegar a la temperatura deseada, en la figura 35 se ve reflejado ese comportamiento con la figura geométrica es desigual al inicio de este mapa de recurrencia visual. De igual forma en la tabla 5 las entropías no se ven tan distanciados sus valores según por el análisis estadístico Tukey por lo cual nos indica que la amplitud de las curvas es similar unas a otras.

Las siguientes figuras se muestran los datos obtenidos en el cuadrante 9, la temperatura del aire dentro de la cámara:

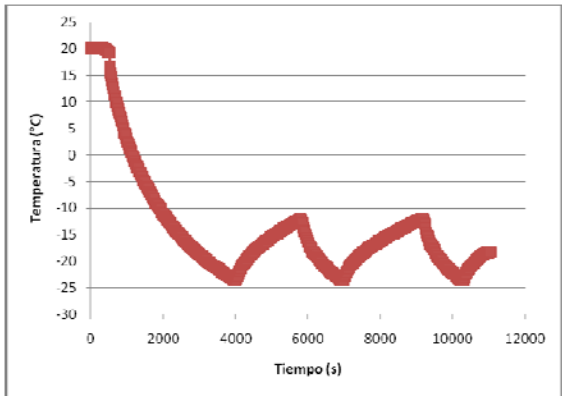

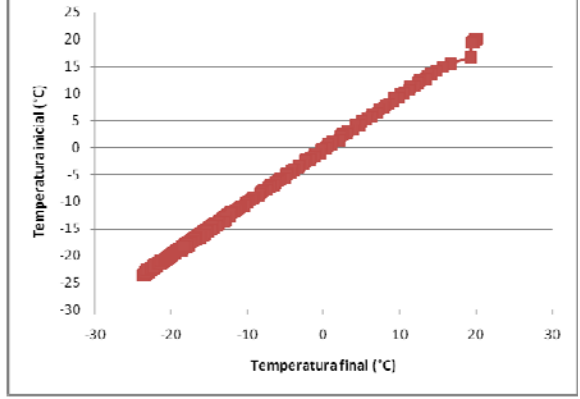

**Figura 37.‐ Historial térmico del aire en el cuadrante 9**

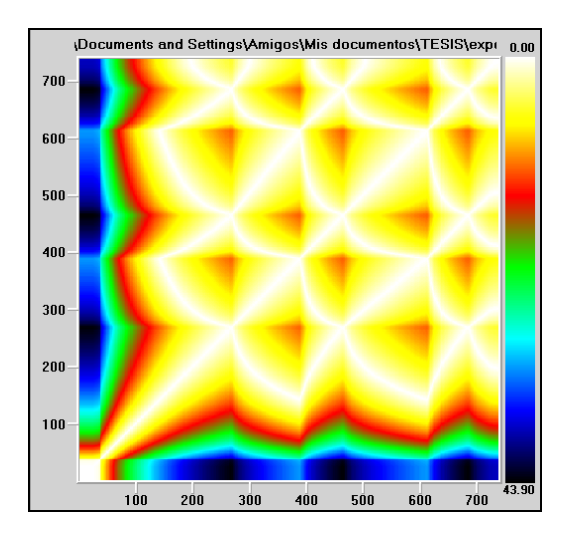

**Figura 38.‐ Diferencial de temperaturas del aire en el cuadrante 9**

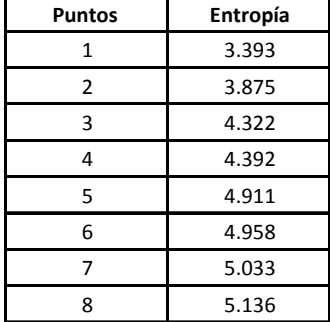

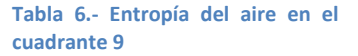

**Figura 39.‐ Mapa de recurrencia visual del aire en el cuadrante 9**

43 En este último cuadrante estudiado se mostró que al inicio de igual forma se presenta en la figura 37, que la tendencia del ciclo del aire dentro de la cámara tarda en forma la curva, teniendo un espacio en su amplitud. En la figura 39 al inicio del mapa la figura geométrica no es repetitiva pero comparada con los demás mapas de recurrencia visual es dinámicamente similar, un sistema no lineal. De igual forma en la tabla 6 las entropías mostradas de diferentes puntos del mapa de recurrencia no son los datos tan distanciados unos de otros.

Las siguientes figuras se muestran las comparativas de todos los cuadrantes medidos dentro de la cámara a una temperatura programa a -20°C:

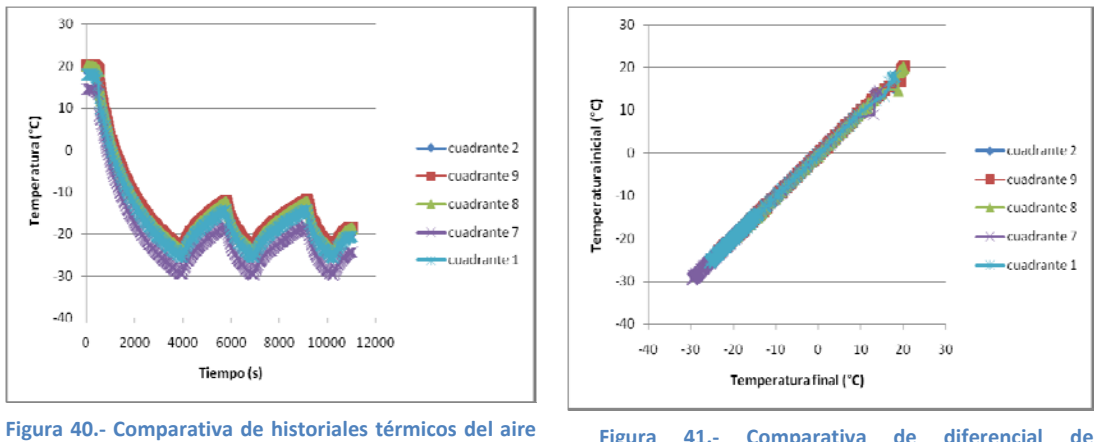

**a ‐20°C en todos los cuadrantes.**

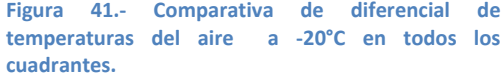

Como se observo en las figuras 40 y 41, el comportamiento del aire dentro de la cámara en diferentes puntos fue idéntico, la circulación del aire frío dentro de la cámara es la adecuada, ya que se mantiene la misma temperatura en toda la cámara. Así que cualquier punto que consideremos es igual.

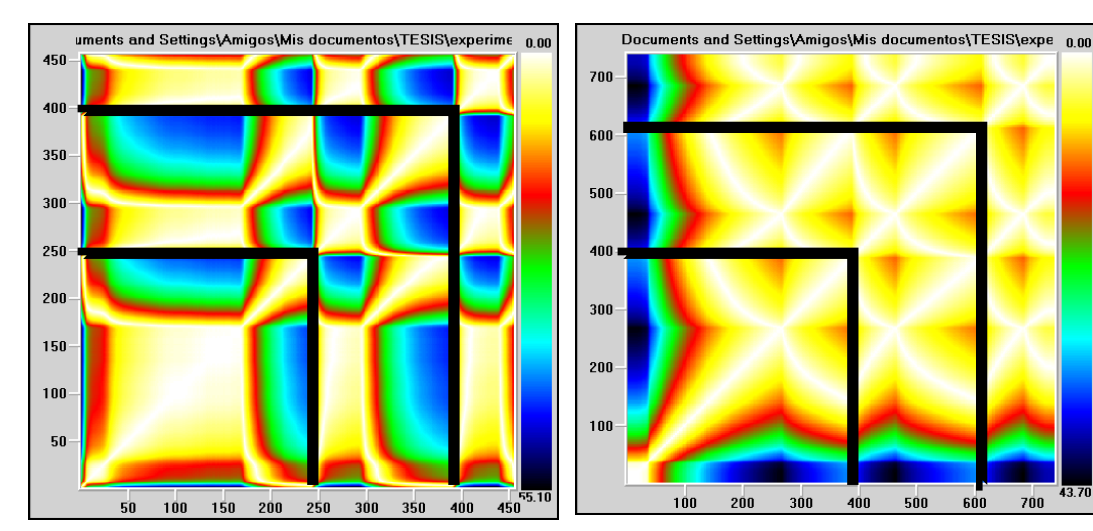

**Figura 42.‐ Mapa de recurrencia visual del refrigerante, durante la corrida de la temperatura del aire a ‐20°C**

**Figura 43.‐ Mapa de recurrencia visual del aire dentro de la cámara a ‐20°C en el cuadrante 1**

Como se pudo observar en los dos mapas de recurrencia visual (figura 42 y 43), tanto el aire como el refrigerante del compresor tuvieron el mismo comportamiento dinámico, el tamaño de los segmentos geométricos fueron similares conforme avanzo el tiempo de congelación. Aunque los colores y la forma geométrica no es similar, la manera en la que inicia el mapa de recurrencia son similares, con mejor visión se muestra la línea marcada sobre el mapa de recurrencia visual. En la parte inferior el primer cuadro se muestra que tienen el mismo comportamiento dinámico. Aunque la figura no es parecida ya que las temperaturas no son iguales en colores, el tamaño de su simetría si es similar, se encerró en un cuadro para visualizarlo bien. Por lo tanto si se representa el comportamiento del compresor con las temperaturas obtenidas dentro de la cámara.

Las siguientes figuras muestran el funcionamiento del compresor, utilizando una temperatura dentro de la cámara a -30°C:

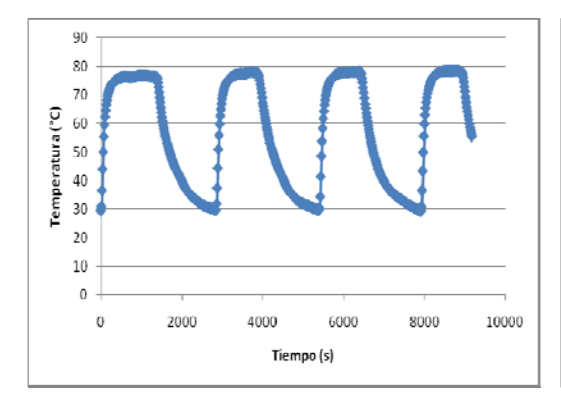

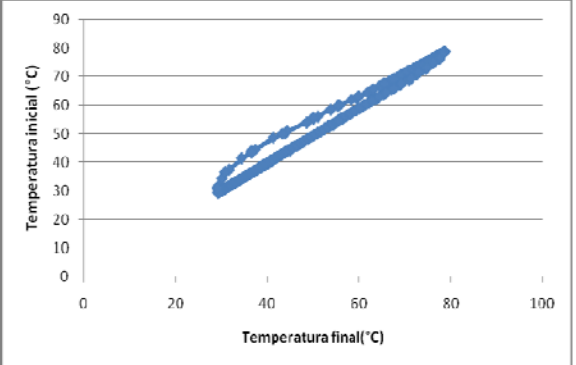

**Figura 44.‐ Historia térmica del refrigerante a la salida del compresor**

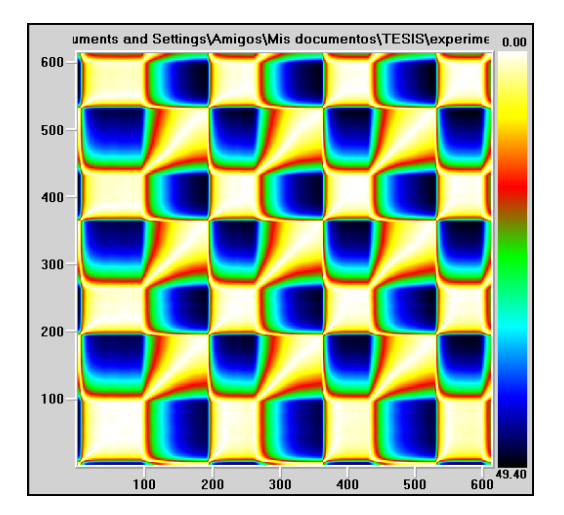

**Figura 46.‐ Mapa de recurrencia visual del refrigerante a la salida del compresor**

**Tabla 7.‐ Entropías del refrigerante durante la corrida de ‐20°C**

**Figura 45.‐ Diferencial de temperaturas del refrigerante a la**

**salida del compresor**

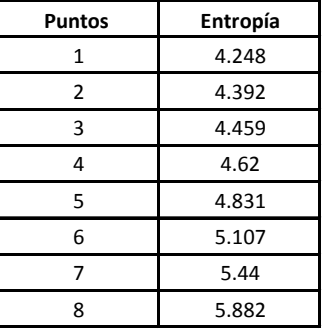

Como pudo observarse en las figuras anteriores, el ciclo de compresión que se muestra en la figura 44 no tiene variaciones y las curvas son iguales en cada encendido y apagado del compresor, de igual forma en la figura 45 su comportamiento de cada ciclo es lineal, el mapa de recurrencia es un reflejo de este comportamiento ya que las figuras geométricas son similares y repetitivas, lo cual nos indica que es un sistema con comportamiento lineal. En la tabla 7 los valores no se encuentran distanciados unos de otros según el análisis estadístico de Tukey, dando un comportamiento más estrecho en su amplitud de curvas del ciclo como se muestra en la figura 44.

En esta temperatura se muestra un estable sistema por el inicio del mapa de recurrencia visual se ve reflejado un comportamiento similar, cada cuadrado del mapa son similares tanto de tamaño como de color.

Las siguientes figuras muestran la variación de la temperatura del aire dentro de la cámara de congelación cuando se trabajo a -30°C, el tiempo de experimentación consto de 4 ciclos de encendido y apagado del compresor

Las siguientes figuras se muestran los datos de temperatura del aire registrados por el termopar dentro de la cámara en el cuadrante 1:

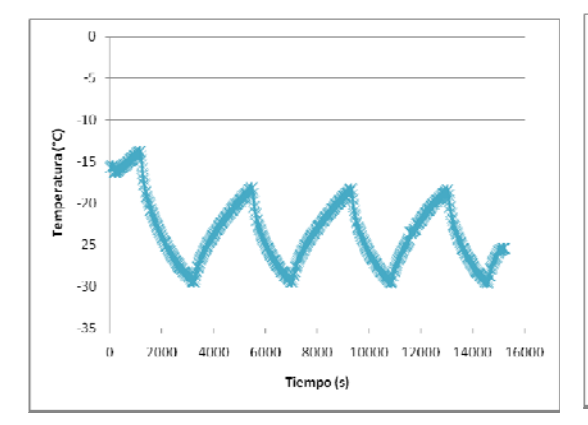

**Figura 47.‐ Historia térmica del aire en el cuadrante 1**

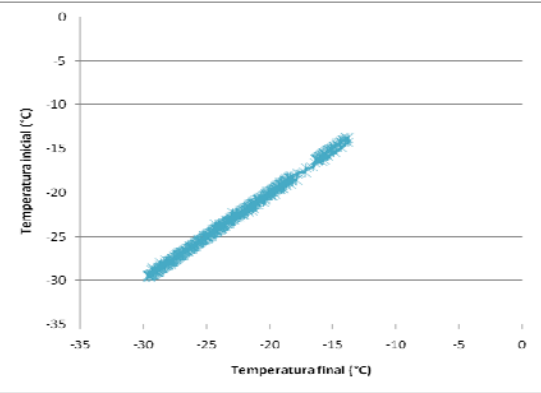

**Figura 48.‐ Diferencial de temperaturas del aire en el cuadrante 1**

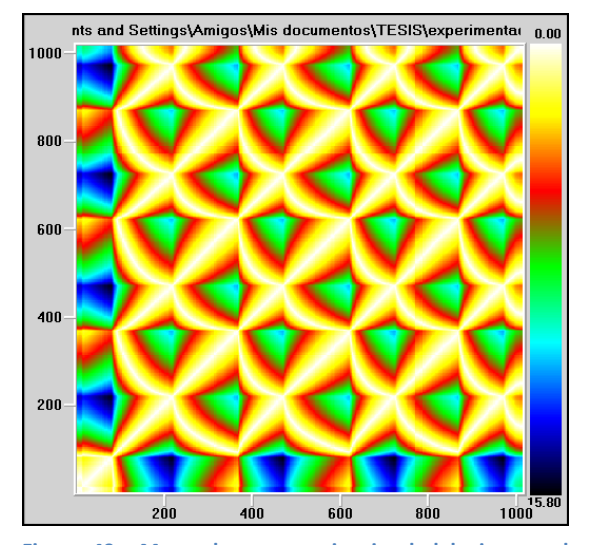

**Figura 49.‐ Mapa de recurrencia visual del aire en el cuadrante 1**

#### **Tabla 8.‐ Entropías del aire en el cuadrante 1**

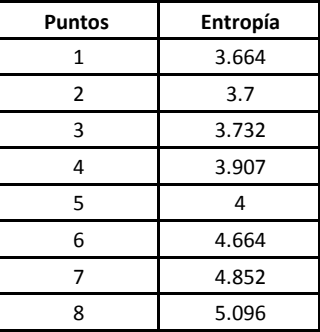

Como se observo en la figura 47 el aire tarda en llegar a la temperatura deseada dentro de la cámara, posiblemente por el tiempo en que duro la cámara apagada, cada encendido y apagado del compresor es constante dentro de la cámara sin ninguna variación, pero en el diferencial de temperaturas su comportamiento es lineal solo al final un diferencial más amplio pero constante y con apoyo del mapa de recurrencia (figura 49) su geometría es constante asemejando cuadrados constantes, así que el sistema es dinámicamente lineal, dando estas entropías en la tabla 8, que no están tan alejados los valores uno de otros mostrando que la amplitud del ciclo no es tan amplio por los resultados obtenidos estadísticamente (tukey).

Las siguientes figuras muestran los datos de temperatura del aire registrados por el termopar dentro de la cámara en el cuadrante 2:

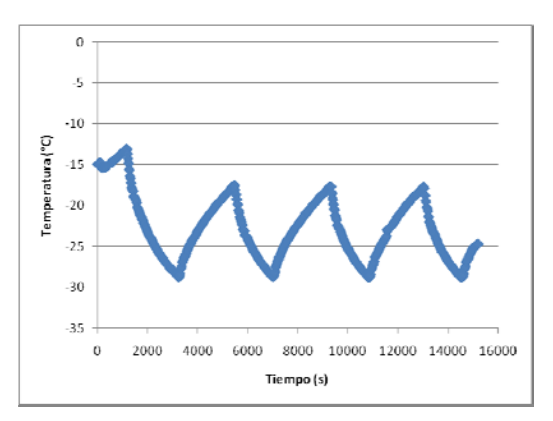

**Figura 50.‐ Historia térmica del aire en el cuadrante 2**

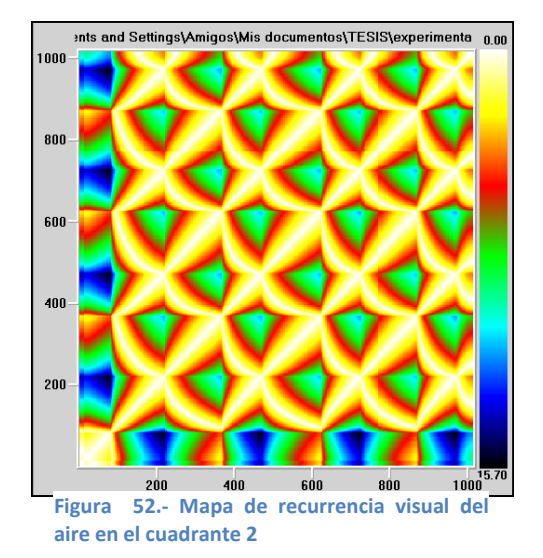

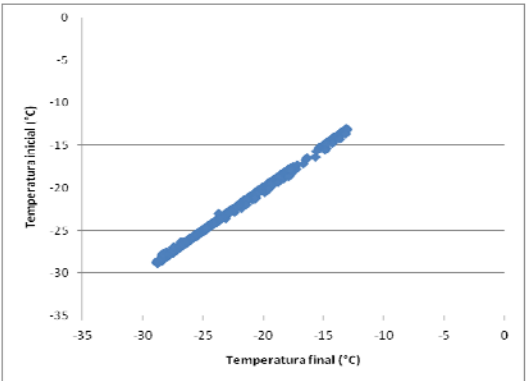

**Figura 51.‐ Diferencial de temperatura del aire en el cuadrante 2**

**Tabla 9.‐ Entropías del aire en el cuadrante 2**

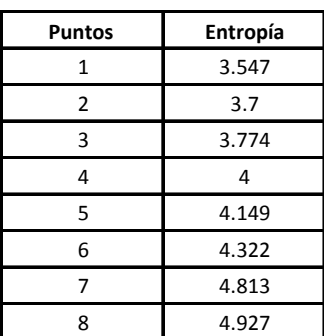

Como se mostró en las figuras anteriores el ciclo de compresión trabaja de una manera similar que el cuadrante anterior, por lo cual el comportamiento es dinámicamente lineal, ya que en la figura 52 se muestra un geometría en el mapa repetitiva, tanto en los colores como cada sector del mapa, en la tabla 9 se muestra valores no tan alejados unos de otros tratando de decir que su amplitud durante el ciclo no varía mucho.

Las siguientes figuras muestran los datos de temperatura del aire registrados por el termopar dentro de la cámara en el cuadrante 7

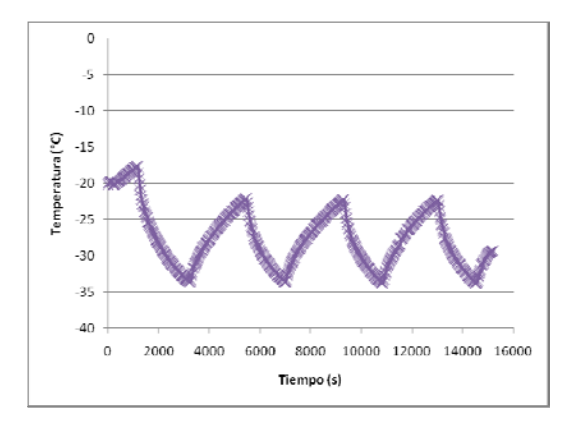

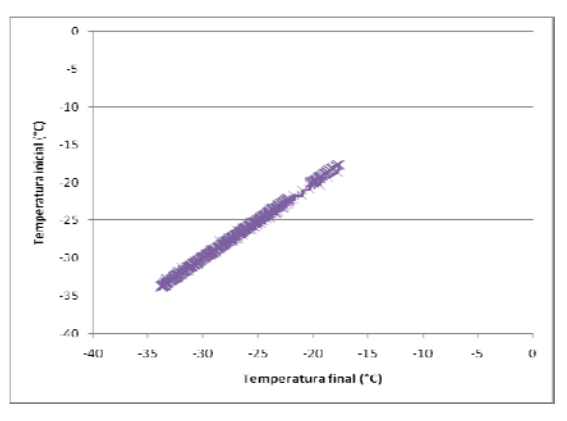

Figura 53.- Historia térmica del aire en el cuadrante 7 Figura 54.- Diferencial de temperaturas del aire en el **cuadrante 7**

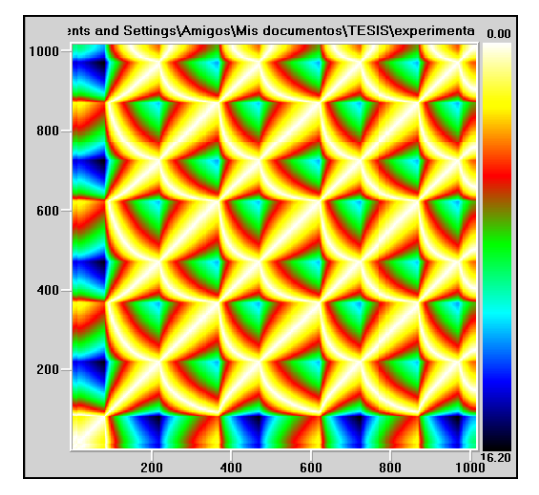

**Figura 55.‐ Mapa de recurrencia visual del aire en el cuadrante 7.**

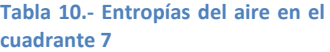

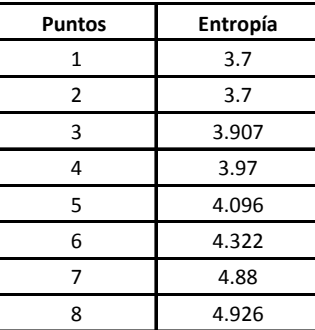

En las figuras anteriores se observa un comportamiento dinámicamente similar, los ciclos del comportamiento del aire dentro de la cámara (figura 53) tienen una magnitud y amplitud repetitivos y se muestra este comportamiento también en el mapa de recurrencia visual (figura 55) con una geometría repetitiva, ayudando a captar este mapa que es mucho más fácil de interpretar que el ciclo funciona sin variación durante encendido y apagado del sistema.

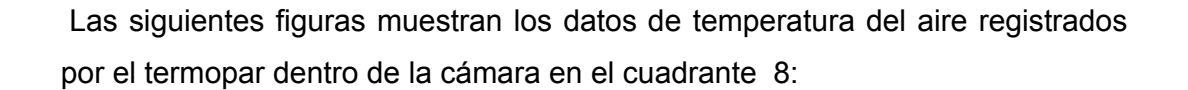

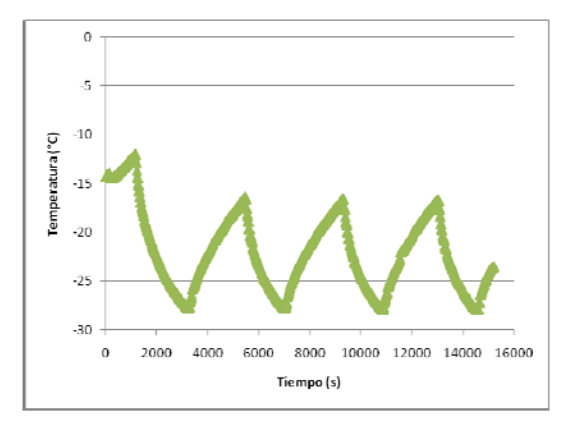

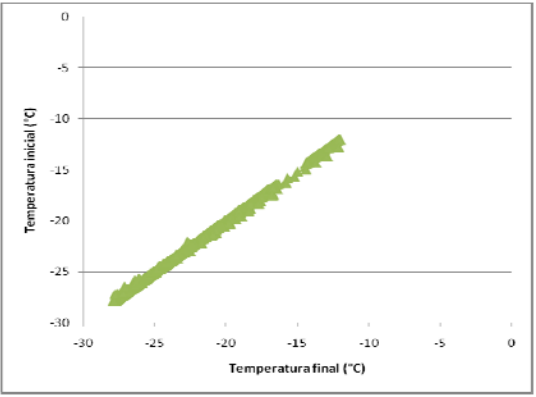

Figura 56.- Historia térmica del aire en el cuadrante 8 Figura 57.- Diferencial de temperaturas del aire en el **cuadrante 8.**

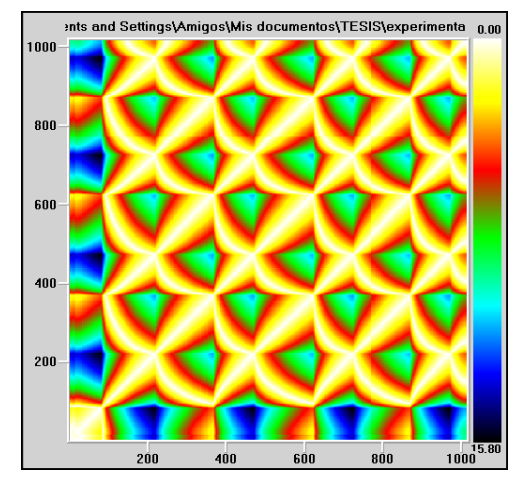

**Figura 58.‐ Mapa de recurrencia visual del aire en el cuadrante 8**

**Tabla 11.‐ entropías del aire en el cuadrante 8**

| Puntos         | Entropía |
|----------------|----------|
| 1              | 3.774    |
| $\overline{2}$ | 4.17     |
| 3              | 4.222    |
| 4              | 4.786    |
| 5              | 4.865    |
| 6              | 4.875    |
| 7              | 5.003    |
| ጸ              | 5.164    |

Se mostró en la figura 56 que al inicio tuvo una temperatura alta que en el momento que va circulando el refrigerante expandido en el evaporador va ejerciendo el cambio de temperatura rápido ejerciendo que el aire de la cámara baje a la temperatura deseada, mostró el comportamiento en el mapa de recurrencia en la figura 58 un ciclo dinámicamente no caótico, por su geometría asimétrica durante toda la corrida. Mostró con los resultados de entropía que la amplitud de los ciclos son no muy amplios y similares uno a otros durante esta corrida (tabla 10).

Las siguientes figuras muestran los datos de temperatura del aire registrados por el termopar dentro de la cámara en el cuadrante 9:

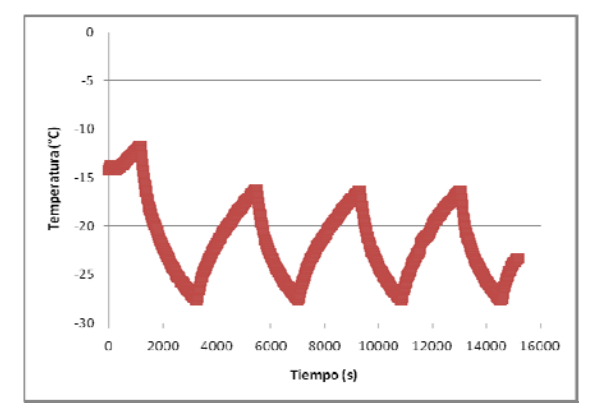

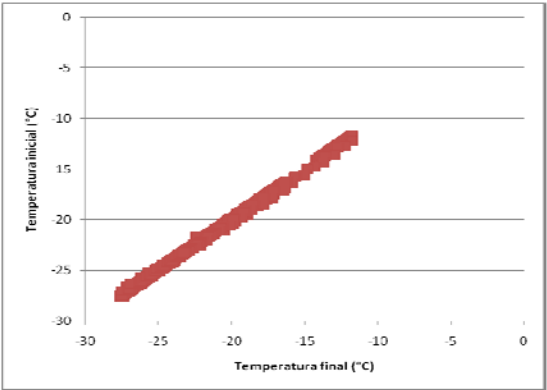

Figura 59.- Historia térmica del aire en el cuadrante 9 Figura 60.- Diferencial de temperaturas del aire en el **cuadrante 9**

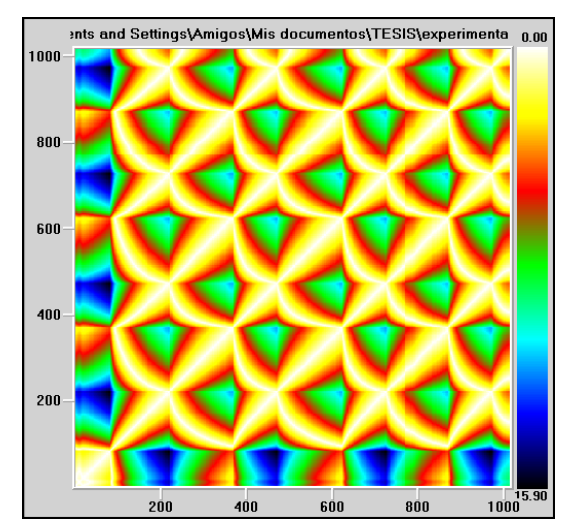

**Figura 61.‐ Mapa de recurrencia visual del aire en el cuadrante 9**

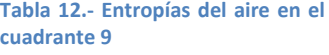

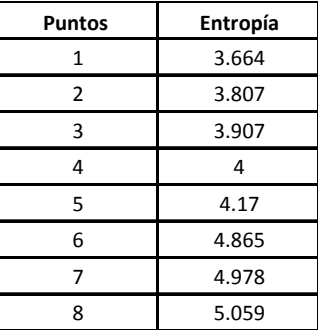

En las figuras anteriores se mostró un comportamiento del aire similar durante cada encendido y apagado del compresor como se muestra en la figura 59, en cuanto en la figura 60 su comportamiento es lineal, por lo que en el mapa de recurrencia visual se muestra un comportamiento libre de caos por cómo se muestra en su geometría repetitiva. Cada cuadrado similar a otro así progresivamente.

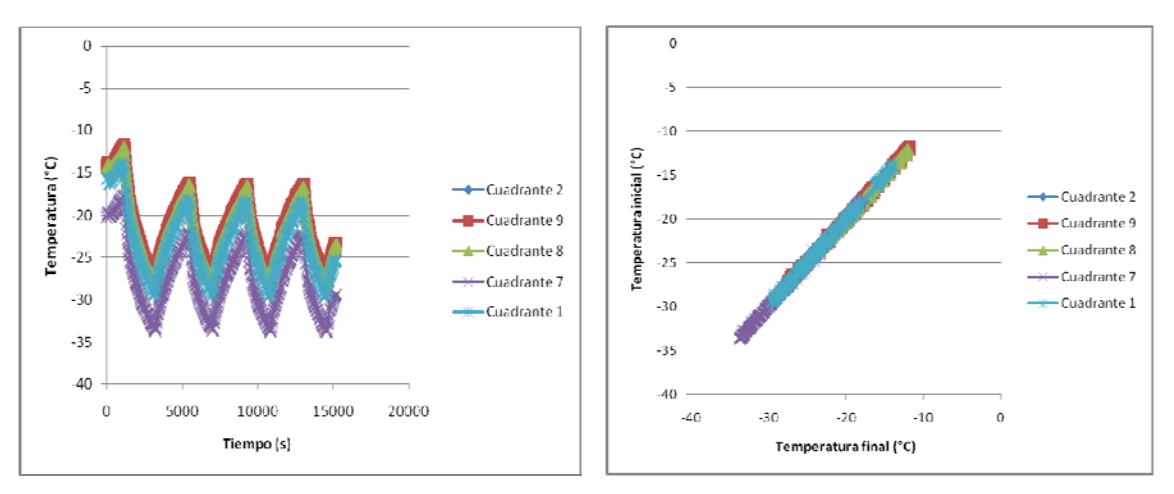

**Figura 62.‐ Comparativa de historias térmicas del aire a ‐30°C en todos los cuadrantes.**

**Figura 63.‐ Comparativa de diferencial de temperaturas del aire a ‐30°C en todos los cuadrantes.**

Como se observo en las figuras 62 y 63, el comportamiento del aire dentro de la cámara durante la corrida de -30°C en diferentes puntos fue idéntico, la circulación del aire frío dentro de la cámara es la adecuada, ya que se mantiene la misma temperatura en toda la cámara. Así que cualquier punto que consideremos es igual.

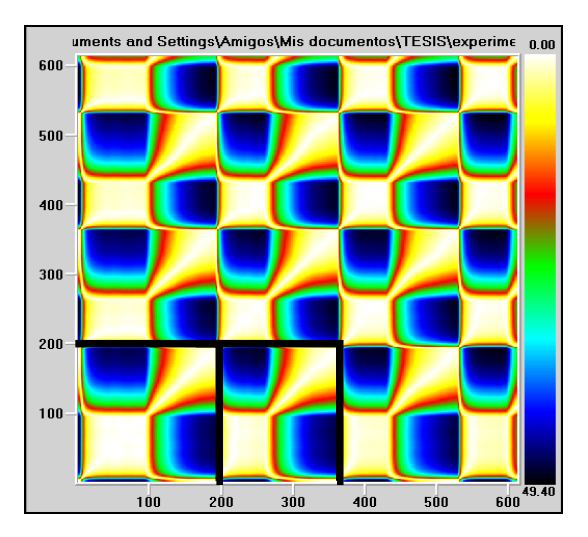

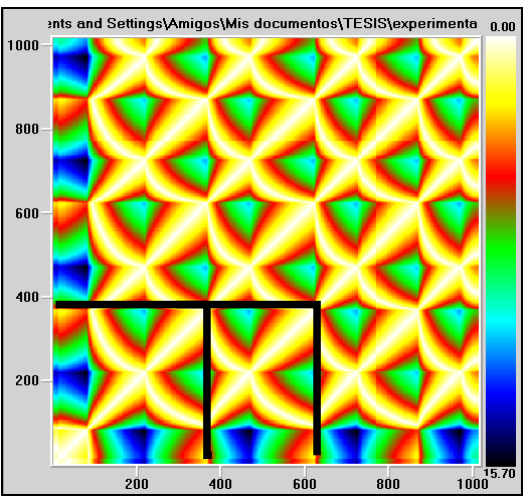

**Figura 64.‐ Mapa de recurrencia visual del refrigerante, durante la corrida de la temperatura del aire a ‐30°C**

**Figura 65.‐ Mapa de recurrencia visual del aire dentro de la cámara a ‐30°C en el cuadrante 1**

Como se pudo observar en los mapas de recurrencia visual (figura 64 y 65) tienen un comportamiento similar, por sus geometrías son muy similares, en los colores no son similares por la diferencia de temperaturas que se manejan pero la forma y geometría simétrica es similar y es repetitiva esta geometría durante la corrida. Esto se muestra en los cambios de los cuadros inferiores donde se forma la geometría que se repite durante el mapa de recurrencia, tienden a ser repetitivos durante todo el mapa. Aunque los colores no son similares el comportamiento que tiene las figuras geométricas es similar y con ello se puede ejemplificar el comportamiento del aire es similar al comportamiento del compresor.

Las siguientes tablas son comparativas de las entropías obtenidas por medio del programa VRA.

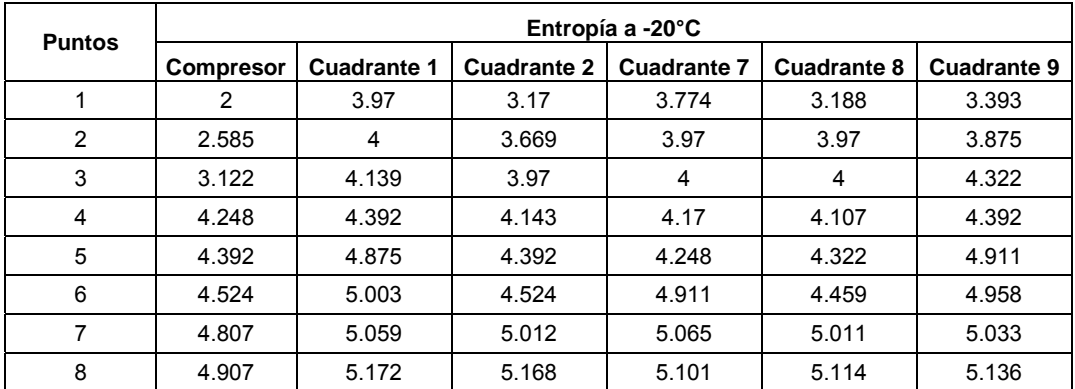

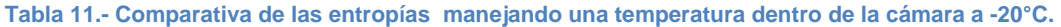

### **Tabla 12.- Comparativa de las entropías manejando una temperatura dentro de la cámara a -30°C**

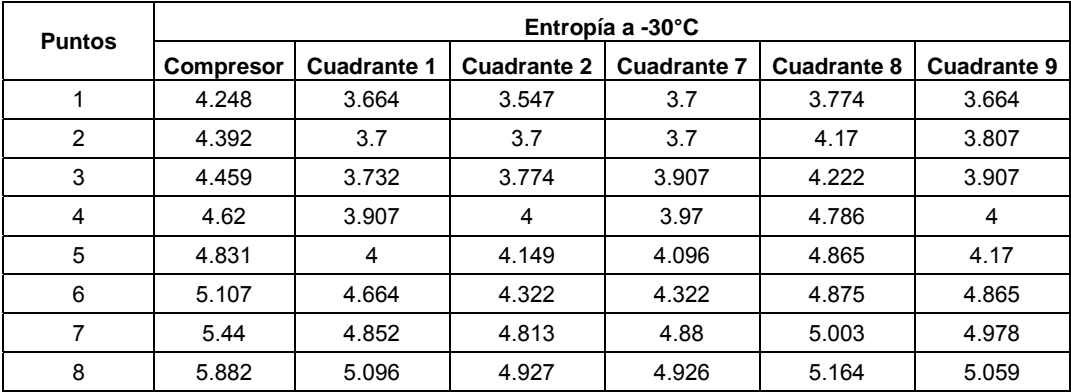

De acuerdo con los resultados que se muestran en las tablas anteriores, las entropías obtenidas para cada termopar que se utilizó para registrar la temperatura del aire son muy similares y por medio de un análisis estadístico de Tukey *(Garcia, 2000)* con un nivel de confianza del 95%, cualquier cuadrante se puede considerar como igual para poder comparar con los resultados obtenidos del compresor, la curva que se genera en el funcionamiento del aire está en función del encendido y apagado del compresor. Este método estadístico nos muestra que los valores no están muy alejados unos de otros (ver anexo 2). La temperatura del aire dentro de la cámara es de -20°C se encuentra las entropías en un intervalo de 3.97 a 5.172 y que en comparación con las entropías obtenidas en el termopar del refrigerante es de 2 a 4.907 de diferentes puntos de los mapas de recurrencia visual. Se encuentra un rango de valores más amplio en las entropías del compresor incrementando más el ciclo de encendido y apagado del compresor, la tendencia en la amplitud de la curva es mayor que la de enfriamiento del aire. En el caso de las entropías de la temperatura del aire a -30°C se encuentra un rango de 3.664 a 5.096 y en comparación con las entropías del refrigerante es un rango de 4.248 a 5.882, se muestra un rango más amplio entre las entropías del compresor así incrementando la curva del ciclo de compresión, tardando más en apagar el compresor. La entropías es la representación de la variación de temperaturas que existe para cada uno de los sistemas, pero los sistemas son dinámicamente iguales.

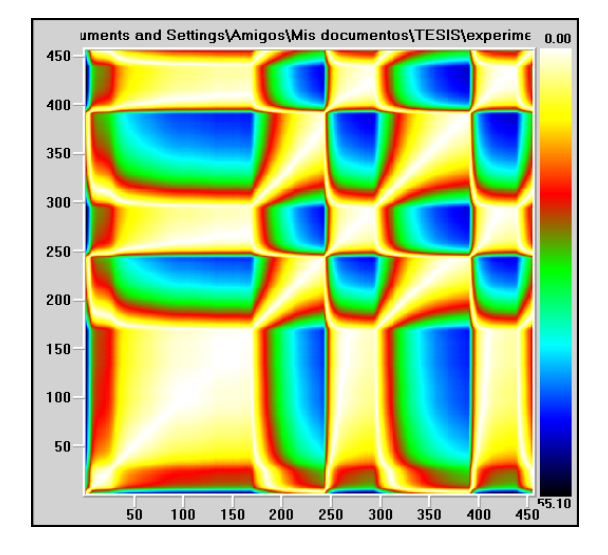

**Figura 66.‐ Mapa de recurrencia visual del comportamiento del refrigerante durante la corrida a ‐20°C**

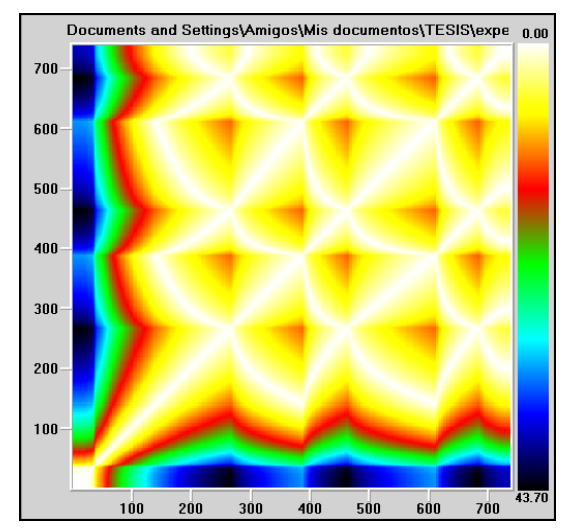

**Figura 67.‐ Mapa de recurrencia visual del comportamiento del aire en el cuadrante 1 durante la corrida a ‐20°C**

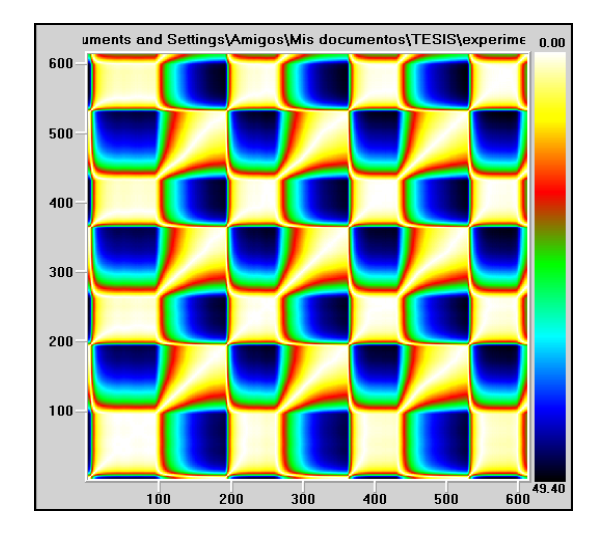

**Figura 68.‐ Mapa de recurrencia visual del comportamiento del refrigerante durante la corrida a ‐30°C**

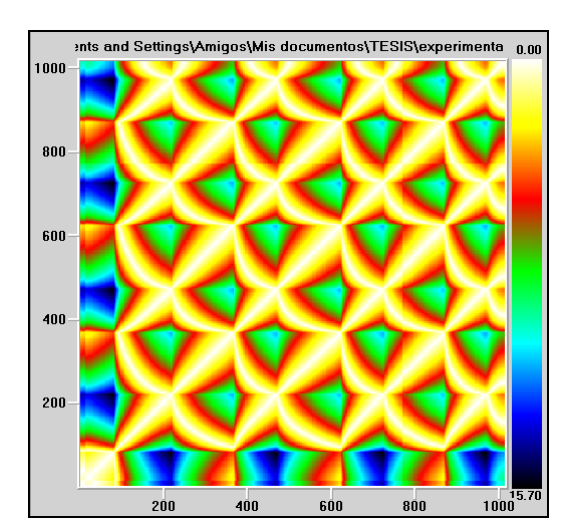

**Figura 69.‐ Mapa de recurrencia visual del comportamiento del aire en el cuadrante 1 durante la corrida a ‐30°C**

En los mapas de recurrencia anteriores (figuras 66, 67, 68 y 69), se observaron que aún cuando exista una pequeña variación en el sistema, esta es notoria en el mapa de recurrencia. Tanto en el compresor, como el mismo evaporador, si llega a tener una falla esta se reflejara en la distribución geométrica de las figuras representadas en el mapa de recurrencia visual.

Aun cuando la forma geométrica en los mapas no sea igual, como se puede observar, ya sea en el color o en la forma, si se pueden utilizar para predecir por medio de mapas de recurrencia visual un oportuno mantenimiento del sistema.

Cualquier alteración en la temperatura del aire se ve reflejada en la temperatura del refrigerante del compresor. La interpretación de los datos de los mapas de recurrencia visual se puede llegar a calificar si el sistema funciona adecuadamente.

Al ver que la geometría sigue durante todo el mapa de recurrencia visual, se muestra que está libre de caos, este sería en el caso donde la cámara se trabaja a -30°C; en cambio en el caso de -20°C se muestra que al inicio el sistema tarda en equilibrarse por la figura geométrica que al inicio se encuentra en el mapa de recurrencia visual, es más amplio y se muestra un sistema totalmente en caos. La manera más eficiente para trabajar es a la de -30°C. Al inicio se encuentran menos fallas al arranque del compresor.

59

## **CONCLUSIONES**

El programa de Análisis de Recurrencia Visual permite obtener un mapa de recurrencia con el cual se puede determinar el comportamiento mecánico del ciclo de compresión.

El mapa de recurrencia permite obtener una figura geométrica con combinación de colores, la cual al repetirse constantemente, se establece que el sistema de refrigeración está libre de caos, sino es así el sistema tiene un comportamiento dinámico no lineal, que pueden atribuirse a cambios en las condiciones de operación del equipo o fallas mecánicas del mismo, otro caso es cuando el sistema no muestra ninguna figura geométrica repetitiva e igual ni tener colores repetidos el cual el sistema trabaja en caos; así mediante el programa de Análisis de Recurrencia Visual la persona encargada del equipo podrá sugerir un mantenimiento oportuno mediante los mapas de recurrencia visual.

Este programa es de uso general para cualquier sistema dinámico sin importar su uso, proporciona una visión del comportamiento del sistema en general, si se encuentra una falla el análisis de recurrencia visual lo demostrara por medio de su mapa de recurrencia mediante la variación en los patrones geométricos, así el operador o el encargado del mantenimiento podrá mediante el análisis de las causas de la alteración proponer un mantenimiento oportuno a todo el sistema mecánico.

## **RECOMENDACIONES**

 Este programa es para cualquier sistema que se comporte dinámicamente, por lo cual, para posteriores investigaciones trabajar este programa con varios compresores que tengan varios años de uso, ya que se descubra el mecanismo que haga que el sistema no trabaje eficientemente, obtener un mapa de recurrencia visual para esa variable, teniendo así varios mapas haciendo un catalogo y así visualizar con ayuda de los mapas de recurrencia que mecanismo falla dentro del sistema.

Proponiendo para una siguiente investigación la posible introducción de factores externos que podrían ser un parámetro importante para indicar que tanto podría influir dentro de un sistema, como la apertura y cierre controladas de cámaras, ingreso de una o dos personas dentro de la cámara.

También trabajar con varios compresores, solo para recabar información, colocar los historiales térmicos de diferentes compresores a nivel industrial que se vayan a repara por falta de aceite o refrigerante, etc., obtener por cada falla un grafico diferente de VRA para así conocer la falla sin abrir el compresor. Ahorrar tiempo al de mantenimiento y asegurar una reparación oportuna del equipo. Seria servicial este sistema de gráficos para el área de mantenimiento en la refrigeración. Obteniendo un gráfico para cada falla así de manera rápida predecir la causante de la deficiencia del sistema.

Para este estudio se enfocaría más la industria ya que tiene más accesibilidad de los equipos y modificar el equipo sin causar pérdidas graves.

## **BIBLIOGRAFIA**

Abarbanel, H.D.I.; R. Brown y M. B. Kennel (1993), "**Local Lyapunov exponents computed from observed data",** Journal of Nonlinear Science 1: 175-199.

Atkins, P. W., "**Fisicoquímica**" , Omega, Barcelona, 1998, pp 325

Casdagli, M., **Chaos and Deterministic versus Stochastic Non-linear Modelling**. Journal Royal Statistical Society, 1997, 54(2), 303-328

Dossat R. J. , "**Principios de refrigeración**", Continental, México, 1999, pp.594

Eckman, J.-P y D. Ruelle, **Ergodic theory of chaos and strange attractors**. Reviews of Modern Physics, 1987, 53(3):617- 656.

Garcia Villapando Jesus, "**Comparación de los procedimientos de Tukey, Duncan, Dunnet, Hsu y Bechhofer para selección de medias"**, Agrociencia, 2001, 35:79-86

Geankoplis, C. "**Procesos de transporte y operaciones unitarias**", CECSA, 2da ed., México 1986, pp 450

Holman J. P., **"Transferencia de calor",** Compañía editorial continental, México, 1972, pp 534

López Jiménez A. M., Camacho Martínez V. R. C., **"Programa de VRA (Visual Recurrence Analysis)",** Revista Electrónica de Metodología Aplicada 2001, 6(1):1-8

Lyapunov, A.M. (1892), **"The general problem of the stability of motion",** Mathematical Society of Kharkov. PhD. Traducido en International Journal of Control (1992) 55: 131-773.

Mandelbrot, B. B. (1982). "**The Fractal Geometry of Nature",** W. H. Freeman and Company, ISBN 0-7167-1186-9.

Mañé, R.,. **Dynamical systems and turbulence. En D.Rand y L.S. Young** (Eds), Lecture Notes in Mathematics. 1991. No. 898. Berlin: Springer.

Montero, F. y Morán, F., **Procesos de Autoorganización en Biología**., **Biofísica,**  1992**,** Madrid: EUDEMA Universidad.

Olmedo Elena, **"Convergencia y estabilidad de los tipos de cambios europeos: una aplicaión de exponentes de Lyapunov"**, Cuadernos de Economia, 2007, 44: 91-108

Packard, N.H., Crutchfield, J.P., Farmer, J.D. y Shaw, R.S. **Geometry from a Time Series,** Physical Review Letters**, 1980, 45**(9), 712-717.

Plank, R. "**El empleo del frío en la industria de la alimentación**", Reverté. Madrid España, 1984, pp. 324

Rapin P. J., "**Instalaciones frigoríficas**", Tomo 2, Marcombo, Barcelona España, 1979, pp 598

Sánchez Pineda M. T., "**Ingeniería de la instalaciones térmicas agroindustriales**", Servicio de publicaciones de la Universidad de Córdoba, España, 1998, pp. 386

Singh R. P., "**Introducción a la ingeniería de los alimentos**", Acribia España 1998, pp. 285

Sugihara, G. y R.M. May (1990), **Nonlinear forecasting as a way of distinguishing chaos from measurement error in time series**. Nature 334: pp.734-741.

Terry JR, VanWiggeren GD. "**Chaotic communication using generalized synchronization"**. Chaos, Solitons & Fractals 2001;12:145–52.

Trulla, L.L, A. Giuliani, J.P. Zbilut, and C.L. Webber, Jr., **Recurrence quantification analysis of the logistic equation with transients**. Physics Letters A**,** 1996, pp. 255- 260.

Warren M. y Olivo T., "**Principios de la refrigeración**", 2da ed., Diana, México, 1993, pp 572

Whitman W. y Johnson W. M., "**Tecnología de refrigeración y aire acondicionado**", Tomo 1, Marcombo Boixareu Editores, Barcelona España, 1997, pp. 296

Zemansky Mark W., **"Calor y termodinámica",** 6ta edición, Mc Graw Hill, México, 1986, pp 584

# **ANEXO**

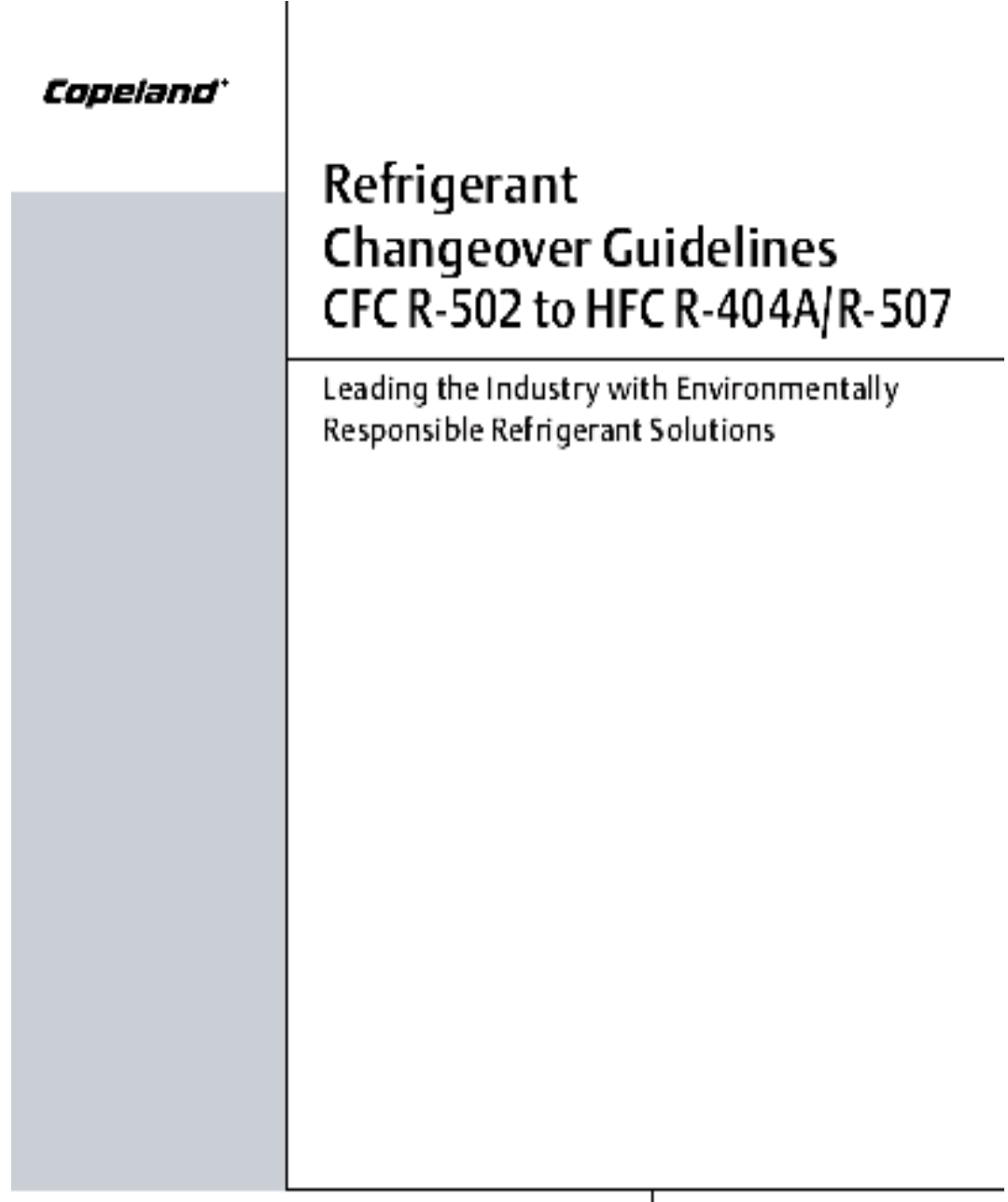

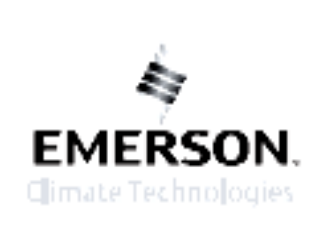

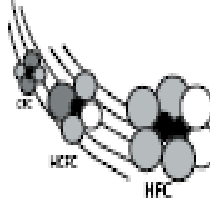

Constanddoes not advocate the wholesale changeover of CFC refrigerants to HCFCs or HFCa. If a system is not leaking refrigerant

to the atmosphere, and is operating property, there is no technical reason to replace the CFC refrigerant. In fact, changing the refrigerant may void the U.L. isting of the system. However, once the decision has been made to make the change from CFC R-502 to HFC R-404A or R-507, the bilowing guidelines are recommended.

#### **CONSIDERATIONS**

1. Retrofitting systems that employ compressors manufactured orier to 1973 is not recommended. This is due to the different materials used in motor insulation systems that have not been evaluated for compatibility with the new refrigerants and lutricants. Failure to heed this advice will violate the UL. Standard For Feld Conversion/Retrofit Of Alternate Refrigerants In Refrigeration and Air Conditioning Equipment (U.L.2170-2172.

2. Copeland's lubricant recommendation for use with R-404A/R-507 is a Polyol Ester (POE), br a complete list of Copeland approved lubricants refer to Form 93-11. These are the only POE lubricants approved for use in Copeland compressors and are available from all authorized Copaland wholesalers. The use of any other POE lubricant may void the compressor warranty.

3. Compressor capacity will be comparable to R-22 in medium temperature applications. However, there can be a significant increase in compressor capacity for low temperature applications. This could result in the condenser being undersized.

It is important that the system contain not more than 5% residual mineral cit. More than 5% may contribute to premature compressorfailure and/or system capacity short fall. Because mineral oils are not miscible with R-404A/R-507, they may log in the evaporator resulting in system capacity loss. It is for this reason that the flushing process must be done with the R-502 in the system.

4. R-404AR-507 can be used in either low or medium. Ismparature systems. R-404A/R-507 should not be mitted with any other refrigerant!

5. The expansion valves will probably need to be changed. New power heads and larger orifices will ikely be required. The valve manufacturers should be consulted for the exact details.

6. Filter-dilers must bechangedat he fime of conversion. This is proper air conditioning/refrigeration practice.

a Solid core driers such as Emerson Climate Technologies ADK are compatible with either R-502 or R404AfR-507.

b. Compacted bead type driers can use XH6 or XH9 moleculars/evernate/alsuch as found in the Emerson Climate Technologies EK or EKH series.

c. If a loose fill type drier is to be used, XH9 molecular sleve material is required.

7. Pressure regulators such as EPR valves may have to be reset. Contact the EPR manufacturer br the correct setings.

8. R-404A/R-507 exhibits higher pressures than R-502 at normal condensing temperatures. This may require hat he high pressure safety controls be reset in order b coarate as intended.

9. The higher pressure characteristics exhibited by R-404A/R-507 will in some cases exceed the industry accerted safety factors on the compressor crankcase (low side). This will require the addition of a pressure relief valve on the compressor or ankoase, set at a maximum of 375 paig to adaquately protect the compress or form the possibility of excessive pressure. Pressure relief valves can be purchased from your Authorized Copeland wholesaler as part number 998-0051-02. Copeland semi-hermetic compressors that require this additional valve are:

\*Discus@ 3D, 4D, 9D and MD.

\* All Other Semi-Hermetic (Non-Discus Models)

WARNING: Use only Copeland approved reingerents and lubricants in the manner prescribed by Copeland. in some circumstances, other refrigerants and lubricants may be dangerous and could cause fires, explosions or electrical shorting. Contact Copeland Corp., Sidney, Ohio brimore information.
WARMING: IT IS POSSELE THAT EXCESS PRES. SURE BUILD-UP ON MODELS INDICATED COULD. RESULT INTHE COMPRESS ORBURSTING UNLESS THE PRESSURE RELIEF VALVE SPECIFIED HAS BEENPROPERLYINSTALLED ON THE ORIGINALLY BUILT COPELAND COMPRESSOR.

10. Systems that uses loworessure controller to maintain space temperature may need to have the cut in and cut out points changed. Although R-404A/R-507 does exhibit 'glide', the average evaporator or condenser temperature is within 0.5°F of the saturated vagor temperature; therefore no correction is required.

11. Systems using R-404A/R-507 should have approximately he same system pressure drop as with R-502. Checkwith the manufacturer of any pressure regulators and pilot operated solencid valves used in the system. to be sure that they will operate property.

12. Minoral oil lubricants, such as 302, must not beused as the compressor lubricant with R-404A/R-507. Polyol Ester (POE) lubricant, for a complete list of Copaland approved lubricants refer to Form 93-11, are the only lubricants that can be used in a Copsiand compressor when using R-404A/R-507.

Before starting the changeover, it is suggested that at least the following items be readily available:

- 1. Safety glasses
- 2. Gloves
- 3. Refigerant service gauges.
- 4. Electronic thermometer
- 5. Vacuum pump capable of pulling 250 microns
- 6. Thermocouple micron gauge
- 7. Leak detector
- 8. Refligerant recovery unit including refrigerant cylinder
- 9. Proper container for removed lutricant
- 10. New liquid control device
- 11. Replacement liquid line filter-drients)
- 12. New POE lubricant
- 13. R-404A/R-507 pressure temperature chart
- 14. R-404A/R-507 refrigerant

## **CHANGEOVER PROCEDURE**

NOTE: 1. R-404A/R-507 is not compatible with the seal material used in the R-22 Moduload Unloading System. If your system has Moduload, the valve plate assembly MUST be changed.

2. For low temperature ZF Scroll compressors, the liquid injection requirements are different and the proper cap tube or DTC valve must be used.

Consult your Copeland wholesaler for the proper part numbers.

1. The system should be froroughly leak tested with he R-502 refigerant still in the system. All leaks should be repaired before the R-404A/R-507 refrigerant is added.

2. It is advisable hat the system operating conditions be recorded with the R-502 s1ll in the system. This will provide the base data for comparison when the system is put back into operation with the R-404A/R-507.

3. It is necessary to horoughly remove the existing minand cillubricant from the systemberone then shigerantis. changed. No more than 5% residual mineral oil may be left in the system when it is recharged with R-404A/R-507 for proper compress or operation. No more than 1 to 2% residual mineral oil may be required to assure no loss of heat transfer if enhanced tube heat exchangers are used in the system.

## I Systems with service valves

- a. Disconnect electrical cower to system.
- b. Front seat the service valves to isolate the compressor.
- c. Properly remove the R-502 from the compressor.

d. Femovethe mineral cillubricant from the compressor. Hermatic compressors will have to be removed from the system and tipped up to drain the lubricant outthrough the suction/process fitting.

e. Those systems hat have oil separators, oil reservoirs, oil floats and suction line accumulators must have the mineral cil drained from them. Add POE lubricant to the dil separator and to the dil reservoir.

f. Reglace the ligaid line filter-drier with one that is compatible with R-404A/R-507.

g. Fill the compressor with the proper amount of POE lubricant. The oil charge is on the label of the compressions. If the lubricant charge is unknown, an authorized Copaland wholesaler can provide the technician with the information.

h. Reinstall the compressor in the system. Evacuate it to 250 microns. Avacuum decay test is suggested to assure the system is dry and leak free.

i. Recharge the system with R-502.

j. Operate the compressor inthesystem for a minimum of 24 hours. On large systems with lang piging rurs. experience indicates operating for several days to allow the thorough mixing of the remaining mineral oil and POE will minimize the number of flushes.

k. Repeat steps 3.1.a through j unfit the residual mineral cil is less than 5%. This may require two flushes of the system's lubricant.

I. In most cases, three complete flushes of the lubricant lowers the mineral oil to the desired percentage or less in the system. To be sure of the mineral oil content between flushes and to be sure that the system ultimately has 5% or less mineral oil, test kits are available from Virginia KMP or Nu Calgon. A Refractometer may also be used to determine the residual mineral cil in the system. The Refractomater (P/N 998-RMET-00) is available from your Copaland Wholesaler.

m. Properly dispose of the lubricant removed from the system after each flush.

- I. Systems without service valves
	- a. Disconnect electrical power to system.
	- b. Properly remove the R-502 from the system.

c. Remove themineral cillubricant from the compressor. Hermetic compressors will have to be removed from the system and tigged up to drain the lutricant outthrough the suction/process fitting.

d. It may be advisable to add service valves at the compressors uption and discharge connections. The compressor will have to have its lubricant changed generally three times.

e. Those systems hat have cil separators, oil reservoirs, oil floats and suction line accumulators must have the mineral cil drained from them. Add POE lubricant to the cil separator and to the cil reservoir.

f. Reglace the liquid line filter-drier with one that is compatible with R-404A/R-507.

g. Fill the compressor with the proper amount of POE lubricant. The oil charge is on the label of the compressors. If the lubricant charge is unknown, an authorized Copeland wholesaler can provide the technician with the information.

h. Reinstall the compressor in the system. Evacuate itto 250 microns. Avacuum decay testis suggested to assure the system is dry and leak free.

i. Recharge the system with R-502.

j. Operate the compressor inthesystem for a minimum

of 24 hours. On large systems with lang piping runs. experience indicates operating for several days to allow brithprough mixing of the remaining mineral oil and POE will minimize the number of flushes.

k. Repeat steps 3.ll.a through j until the residual mineral oil is less than 5%.

I. To date, three complete flushes of the lubricant lowers the mineral of to 5% or less in the system. To besureof the mineral oilcontentbetweenflushes and to be sure that the system ultimately has 5% or less. mineral oil, test kits are available from Virginia KMP or Nu Calgon. A Refractometer may also be used to determine the residual mineral oil in the system. The Refractometer (PA 998-RMET-00) is available from the Copsland Wholesaler.

m.Properly dispose of the lubricant after each flush.

4. With the proper amount of poly diester in the system, he R-502 can now be removed. Measure and note the amount removed.

5. Before the final flush, be sure all leaks are repaired, liquid control devices and any other system components are changed. Install the correct louid line filter-drier. Driers must be compatible with the refrigerant and lubricant.

6. Be advised that POEs are very hygroscopic. They will very quickly absorb moisture from the air once he container is opened. Once the lubricant is added to the compressor, the compressor should be quickly installed. Like an open container, an open compressor with POE will absorb moisture. Add the correct amount of lubricant to the compressor. It is important that the system contain not morethan 5% mineral cit. More than 5% may contribute to premature compressor failure and/or system capacity problems. Mineral cits are not miscible with R-404/R-507. The lubricant may log in the evaporator resulting insystem capacity loss. It is for this reason fratthe flushing process must be done with the R-502 in the system.

7. Once the compressor is installed and the system is dosed, the system must be evacuated to and hold 250 microns or lower.

8. Charge thesystem withthe R-404A/R-507. Charge to 90% of the refrigerantremoved in item4. R-404AR-507 must leave the charging cylinder in the liquid phase. It is suggestd that a sight glass be connected between he charging hose and compressor sudion service

valve. This will permit adjustment of the cylinder valve to assure the refrigerant enters the compressor in the vapor state.

9. Operate the system. Record the data and compare to the data taken in item 2. Check and adjust the TEV superheats etting if necessary. Make adjustments to other controlsasneeded.AdditionalR-404A/R-507 mayhawe b be added to obtain optimum system performance.

10. Properly label the components. Tag the compressor with the refrigerant used (R-404A/R-507) and the lubricant used. The proper odor code for R-404A is Partone Orange PMS (Paint Matching System) 021C; br R-507, Teal, PMS 326.

11. Clean up and properly dispose of the removed lubricant. Check local and state laws regarding the disposal ofrehigerantlubricants. Recycle orredaimthe removed refrigerant.

CAUTION: These guidelines are intended for use with R-494A and/or R-507 only. Other religerants may not be compatible with the materials used in our compress creorthe intricants recommended in this builetin resulting in unacceptable reliability and durability of the compressor.

| Vapor<br>PSIG       | Vapor<br>Pressure Temp. 9F<br>R-404A | Vapor<br>Temp <sup>op</sup><br>R-507    | Vacor<br>Pressure Temp. 9F<br>PSIG | Vator<br>R-404A | Vacor<br>Temp <sup>s</sup> F<br>R-507 | Vapor<br>PSIG | Vasor<br>Pressure Temp, FF<br>R-404A | Vapor<br>Temp FF<br>R-507 |
|---------------------|--------------------------------------|-----------------------------------------|------------------------------------|-----------------|---------------------------------------|---------------|--------------------------------------|---------------------------|
| Ō                   | -50                                  | -52.1                                   | 41                                 | ğ,              | 5.5                                   | 82.           | 38.2                                 | 354                       |
| 1                   | $-48$                                | $-49.7$                                 | 42                                 | ğ.              | 6.4                                   | 83.           | 38.8                                 | 36                        |
| $\overline{2}$      | $-46$                                | 473                                     | 43                                 | 10              | 7.3                                   | 84            | 394                                  | 36.6                      |
| $\bar{3}$           | 435                                  | $-46$                                   | 44                                 | 11              | 8.2                                   | 85            | 40                                   | 37.2                      |
| 4                   | $-41$                                | $-43$                                   | 45                                 | 11.5            | ğ.                                    | 86            | 40.6                                 | 37.8                      |
| ß.                  | $-3\%$                               | $-41$                                   | 46                                 | 12              | 9.9                                   | 87            | 412                                  | 38.4                      |
| $\ddot{\mathbf{e}}$ | -37                                  | -39                                     | 47                                 | 13.             | 10.7                                  | 88.           | 418                                  | 39                        |
| $\overline{r}$      | $35\,$                               | $-37$                                   | 48                                 | 14              | 11.6                                  | 89.           | 424                                  | 39.5                      |
| ğ.                  | $\cdot 33$                           | $-353$                                  | 49                                 | 15              | 12.3                                  | 90.           | 43.                                  | 40.1                      |
| ğ.                  | $-31.5$                              | $-33.5$                                 | 50                                 | 16              | 13.2                                  | 91            | 434                                  | 40.7                      |
| 10                  | -30                                  | $-318$                                  | 51                                 | 16.5            | 14                                    | 92            | 438                                  | 412                       |
| 11,                 | $28\,$                               | $-30.2$                                 | 52                                 | 17              | 14.8                                  | 93.           | 442                                  | 41.8                      |
| 12                  | -26                                  | -28.6                                   | 53.                                | 18              | 15.6                                  | 94            | 44.6                                 | 42.4                      |
| 13                  | $-24.5$                              | $-27\,$                                 | 54                                 | 19              | 16.4                                  | 95            | 45                                   | 42.9                      |
| 14                  | $\sqrt{2}3$                          | -25.5                                   | 55                                 | 19.5            | 17.2                                  | 96            | 456                                  | 43.4                      |
| 15                  | $-21.5$                              | $-24$                                   | 56                                 | 20              | 17.9                                  | 97            | 462                                  | 44                        |
| 16                  | $-20$                                | $-22.6$                                 | 57                                 | 21              | 18.7                                  | 98            | 468                                  | 44.5                      |
| 17                  | $-19$                                | $-21.2$                                 | 58                                 | 22              | 19.4                                  | 99            | 47.4                                 | 45.1                      |
| 18                  | $-18$                                | $-19.8$                                 | 59                                 | 22.5            | 20.2                                  | 100           | 48.                                  | 45.6                      |
| 19                  | $-16.5$                              | $-18.4$                                 | 60                                 | $2\bar{3}$      | 20.9                                  | 101           | 488                                  | 48.1                      |
| 20                  | $-15$                                | 474                                     | 61                                 | 24              | 21.6                                  | 102           | 49.2                                 | 48.7                      |
| 21                  | $-13.5$                              | $-158$                                  | 62                                 | 25              | 22.3                                  | 103           | 49.8                                 | 472                       |
| 22                  | $-12$                                | $-14.6$                                 | 63                                 | 25.5            | 23.1                                  | 104           | 50.4                                 | 47.7                      |
| 23                  | $\sim 10^4$                          | $-13.4$                                 | 64                                 | 26              | 23.8                                  | 105           | 51                                   | 48.2                      |
| 24                  | $-10$                                | $-12.2$                                 | 65                                 | 27              | 24.5                                  | 109           | 514                                  | 48.7                      |
| 25                  | -8.5                                 | - 11                                    | 66                                 | 28              | 25.2                                  | 107           | 518                                  | 49.2                      |
| 26                  | -7<br>$\hat{a}_i$                    | $\mathcal{A}\mathcal{B}$<br>-87         | 67                                 | 28.5            | 25.8                                  | 108           | 52.2                                 | 49.7                      |
| 27<br>$2\bar{3}$    | 45.                                  | $7\,\mathrm{S}$                         | 68.                                | 29.             | 26.5                                  | 109           | 52.6                                 | 50.2                      |
|                     |                                      |                                         | 69.                                | 29.5            | 27.2                                  | 110           | 53.                                  | 50.7                      |
| 29<br>30            | 4<br>$\bar{\mathcal{Z}}$             | $-6.4$<br>$-5.4$                        | 70<br>71                           | 30<br>31        | 27.9<br>28.5                          | 115<br>120    | 56<br>58                             | 53.2<br>55.6              |
| 31                  | $\mathcal{Q}_i$                      | $-4.3$                                  | 72                                 |                 | 29.2                                  | 125           | 60                                   |                           |
|                     | 4                                    |                                         |                                    | 32              |                                       |               |                                      | 57.9                      |
| 32<br>33            | $\ddot{\text{o}}$                    | $3.3\,$<br>$\mathcal{Q} \, \mathcal{Q}$ | 73<br>74                           | 32.5<br>33.     | 29.8<br>30.5                          | 130<br>135    | 63.<br>65                            | 60.1<br>62.3              |
| 34                  | 1                                    | $-1.2^{+1}$                             |                                    | 33.5            |                                       |               | 67                                   | 64.4                      |
| 35                  | $\bar{Z}$                            | $-0.2$                                  | 75<br>76                           | 34              | 31.1<br>31.7                          | 140<br>145    | 69                                   | 66.5                      |
| 36                  | $\bar{3}$                            | 0.8                                     | 77                                 | 34.5            | 32.4                                  | 150           | 71                                   | 68.6                      |
| 37                  | 4                                    | 17                                      | 78.                                | 35              | 33                                    | 155           | 73.                                  | 70.6                      |
| 38                  | ß.                                   | 27                                      | 79                                 | 36              | 33.6                                  | 160           | 75                                   | 72.5                      |
| 39                  | 6                                    | 3.6                                     | 80.                                | 37              | 34.2                                  | 165           | 77                                   | 74.4                      |
| 40                  | 7.                                   | 46                                      | 81.                                | 37.6            | 34.8                                  | 170           | 79                                   | 78.3                      |
|                     |                                      |                                         |                                    |                 |                                       |               |                                      |                           |

R-404A/507 Pressure/Temperature Chart

Chart continued next page

| Vacor<br>Pressure:<br>PS IG.                                                                           | Vapor<br>Terms 95<br>日本日本                                                                                                    | Vapor<br>Temp <sup>op</sup><br>B. 517                                                                                   | Vacor<br>Pressure.<br>PSIG.                                                                                        | Vacor<br>Temp. FF<br><b>RANA</b>                                                                                     | Vagor<br>Temp <sup>e</sup> F<br>B. 507                                                                                                    |
|----------------------------------------------------------------------------------------------------|----------------------------------------------------------------------------------------------------|----------------------------------------------------------------------------------------------------|----------------------------------------------------------------------------------------------------|----------------------------------------------------------------------------------------------------|----------------------------------------------------------------------------------------------------|
| 175<br>180<br>185<br>190<br>195<br>200<br>205<br>210<br>215<br>220<br>225<br>230.<br>235<br>240<br>245 | Continued from previous<br>81<br>82<br>84.<br>86.<br>88,<br>æ<br>90.5<br>92.<br>94<br>98.<br>97 S.<br>99.<br>100.5<br>102<br>103 | 78.1<br>79.9<br>81.7<br>83.4<br>85.1<br>88 Z<br>88. St<br>80 G<br>91.5<br>98.1<br>94 A<br>98.1<br>97. S<br>99.<br>100.4 | 290<br>295<br>300<br>305<br>310<br>没什麼<br>320<br>325.<br>3,301<br>335<br>340.<br>345<br>350<br>3,555<br>360<br>365 | 115<br>生物 医<br>1199<br>1.99<br>120<br>121<br>122<br>123.5<br>125<br>126<br>127<br>128<br>129<br>130.5<br>132<br>133. | 112.4<br>113.6<br>114.8<br>1.16.<br>117.2<br>118.4<br>119 B<br>120.7<br>121.8<br>123<br>124.1<br>125.2<br>126.3<br>127.3<br>128.4<br>129.4 |
| 2501<br>255<br>260<br>265<br>270<br>275<br>280.<br>285                                                 | 104<br>105.5<br>107<br>108.5<br>110<br>相性 尾<br>113<br>114.                                                                       | 101.8<br>108.2<br>104.6<br>105.9<br>107.2<br>108.61<br>109.81<br>111.1                                                  | 370<br>375<br>3,900<br>385<br>3.900<br>365<br>400.                                                                 | 134<br>135<br>136<br>137<br>1.39<br>139<br>140.                                                                      | 130.5<br>131.5<br>132.5<br>133.5<br>194. 风<br>136.5<br>136.4                                                                               |

R-404A/507 Pressure/Temperature Chart

Note: Salurated Vapor Temperatures are shown. The average evaporator or condenser temperature is within  $S'$  if of the saturated vapor temperature; therefore, no correction is required.

> The information contained herein is based on technical data and tests which we believe to be reliable and is intended for use by persons having technical skill, at their own discretion and risk. Since conditions of use are beyond Copeland's control, we can assume no liability for results obtained or damages incurred through the application of the data presented.

## **ANEXO 2**

Análisis de Tukey con una temperatura dentro de la cámara a -20°C

Son los resultados que se obtuvieron metiendo todos los datos de entropías

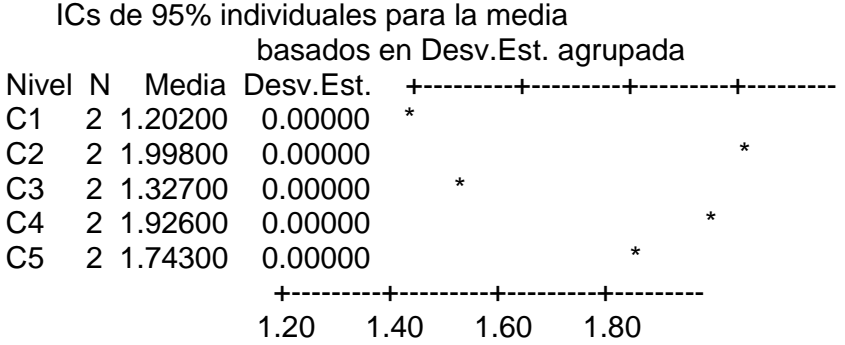

Se muestra que la variación entre cada punto tiende bajo la misma línea en la grafica del programa estadístico.

Análisis de Tukey con una temperatura dentro de la cámara a -30°C

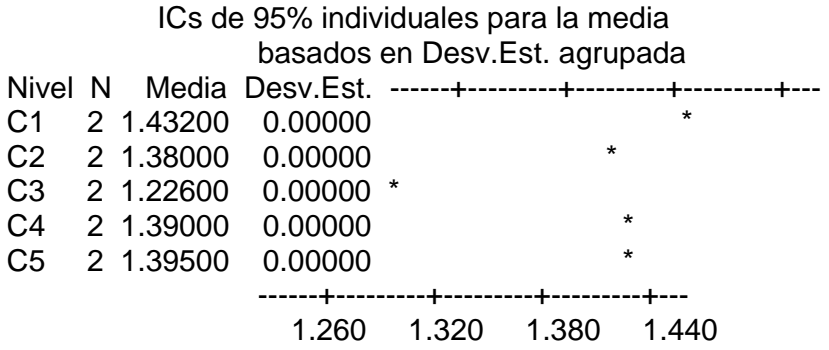

Desv.Est. agrupada = 0.00000

De igual forma se muestra la tendencia de los puntos de las entropías sobre la misma línea, lo cual aplica que son cercanos unos de otros.

Análisis de Tukey del compresor a una temperatura dentro de la cámara a -20°C

|                                  |  |           | ICs de 95% individuales para la media                   |  |         |         |         |         |  |
|----------------------------------|--|-----------|---------------------------------------------------------|--|---------|---------|---------|---------|--|
| basados en Desv. Est. agrupada   |  |           |                                                         |  |         |         |         |         |  |
| Nivel N                          |  |           | Media Desv. Est. -----+---------+---------+----------+- |  |         |         |         |         |  |
| C <sub>1</sub>                   |  | 2 2,00000 | 0.00000                                                 |  |         |         |         |         |  |
| C <sub>2</sub>                   |  | 2 2.58500 | 0.00000                                                 |  | $\star$ |         |         |         |  |
| C <sub>3</sub>                   |  | 2 3.12200 | 0.00000                                                 |  |         | $\star$ |         |         |  |
| C <sub>4</sub>                   |  | 2 4.24800 | 0.00000                                                 |  |         |         | $\star$ |         |  |
| C <sub>5</sub>                   |  | 2 4.39200 | 0.00000                                                 |  |         |         | $\star$ |         |  |
| C6                               |  | 2 4.52400 | 0.00000                                                 |  |         |         | $\star$ |         |  |
| C7                               |  | 2 4.80700 | 0.00000                                                 |  |         |         |         | $\star$ |  |
| C8                               |  | 2 4.90700 | 0.00000                                                 |  |         |         |         | $\star$ |  |
| ------+---------+----------+---- |  |           |                                                         |  |         |         |         |         |  |
|                                  |  |           | 2.40                                                    |  | 3.20    |         | 4.80    |         |  |

Desv.Est. agrupada  $= 0.00000$ 

Análisis de Tukey del compresor a una temperatura dentro de la cámara a -30°C

 ICs de 95% individuales para la media basados en Desv.Est. agrupada

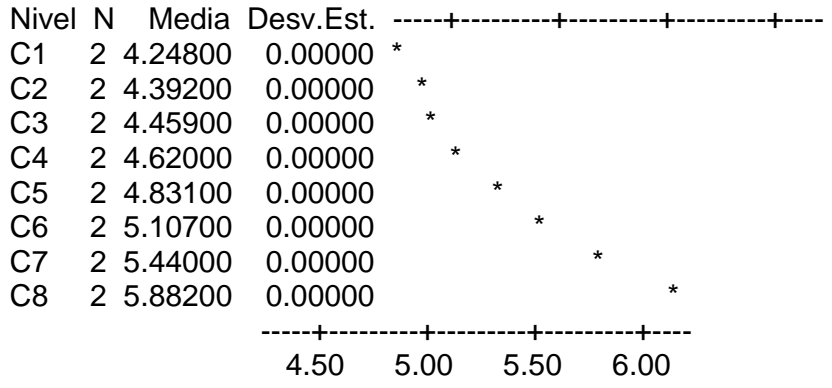

Desv.Est. agrupada = 0.00000

Se muestra la misma tendencia los puntos de las entropías a diferentes posiciones dentro de la cámara, su distancia uno a otro no son tan alejados.